## Studie zur Detektorantwort und Datenqualität des ALICE-FoCal-Prototyps EPICAL-2

Bachelorarbeit vorgelegt von Johannes Keul

am Institut für Kernphysik dem Fachbereich Physik der Goethe Universität Frankfurt am Main Oktober 2021

Erstgutachter: Prof. Dr. Henner Büsching Zweitgutachter: Tim Sebastian Rogoschinski

# Inhaltsverzeichnis

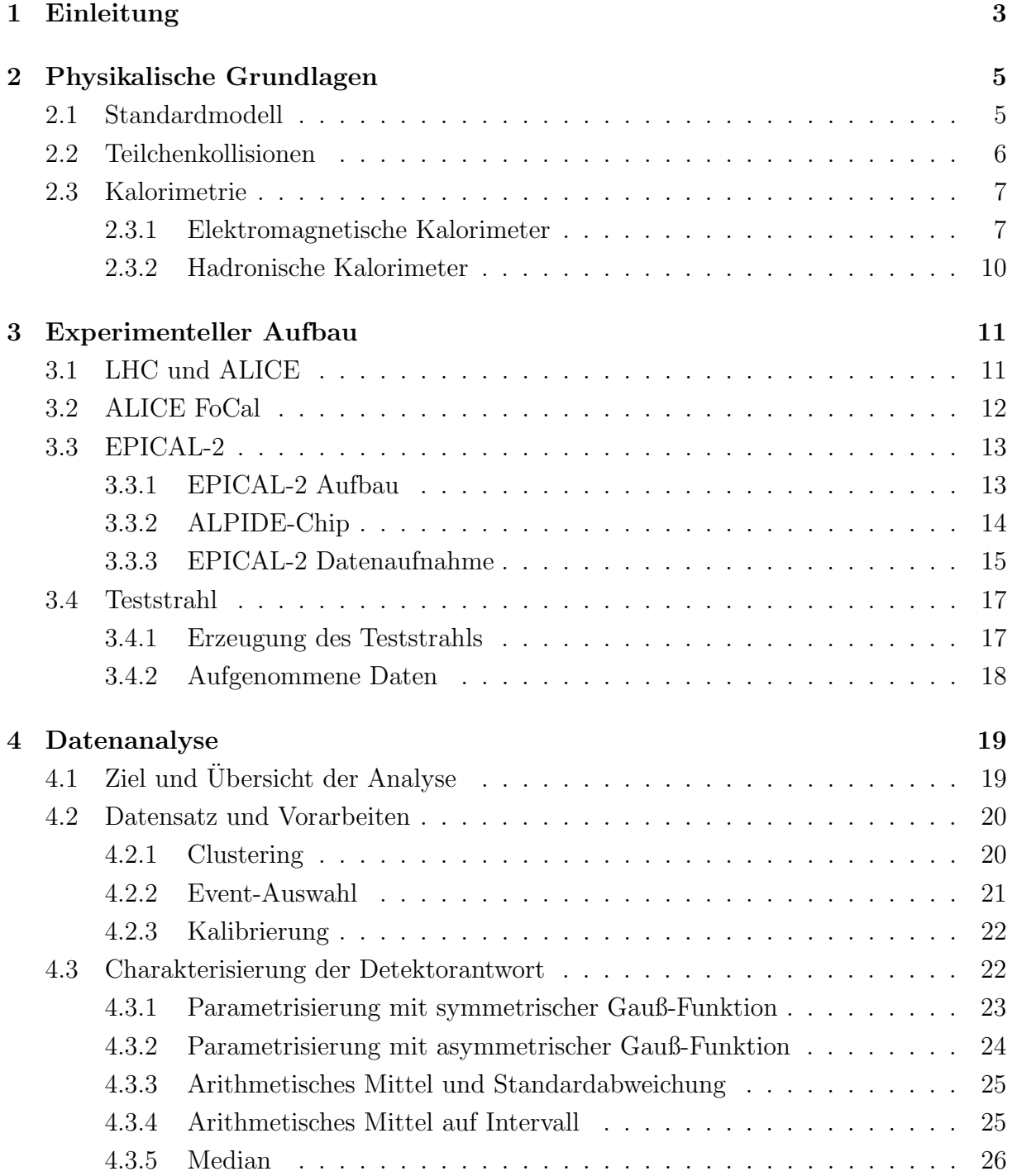

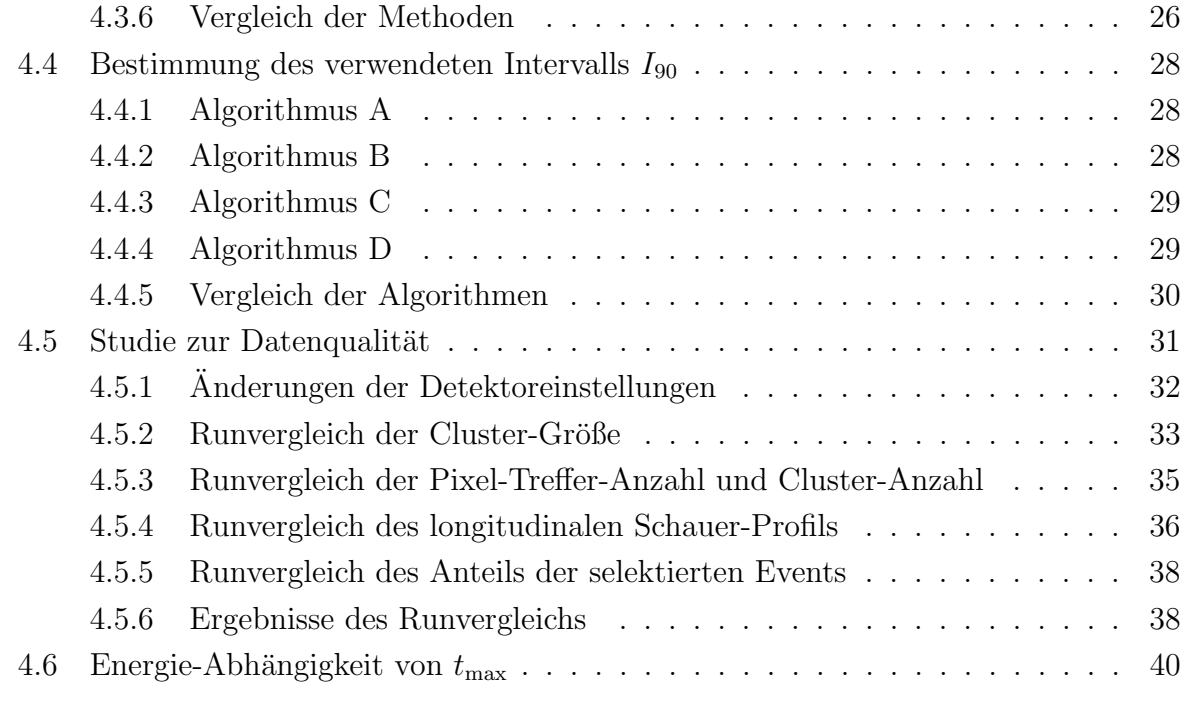

#### 5 Zusammenfassung 42

# Kapitel 1

## Einleitung

Nach dem heutigen Verständnis der Physik bestehen Protonen und Neutronen aus kleineren Bestandteilen: Den Quarks und den Gluonen. Um die Eigenschaften der Quarks und der Gluonen zu bestimmen, werden unter andrem in Teilchenbeschleunigern Protonen oder Ionen zur Kollision gebracht und die bei der Kollision entstehenden Teilchen mit Detektoren nachgewiesen. Zu den Detektoren zählen beispielsweise Detektoren zur Rekonstruktion von Teilchen-Spuren, Detektoren zur Identifizierung von Teilchen und Kalorimeter, mit denen unter anderem die Energie von Teilchen gemessen wird.

Diese Detektoren werden kontinuierlich weiterentwickelt, um ihre Leistung beim Nachweis von Teilchen zu steigern. So wurde es beispielsweise durch Fortschritte bei der Entwicklung von Pixel-Detektoren, also in Pixel segmentierte Silizium Chips, möglich, Kalorimeter zu konstruieren, die Pixel-Detektoren verwenden, um ein digitales Messsignal zu erzeugen. Ein Kalorimeter, das unter anderem Pixel-Detektoren verwenden wird, ist das FoCal (Forward Calorimeter), das ab 2026 beim ALICE-Experiment in Betrieb gehen soll. Um die Verwendbarkeit von Pixel-Detektoren in Kalorimetern zu überprüfen, werden Kalorimeter-Prototypen getestet, die Pixel-Detektoren zur Signalerzeugung verwenden, wie das in dieser Arbeit diskutierte EPICAL-2 (Electromagnetic-Pixel-Calorimeter). Mit diesem wurden im Februar 2020 am DESY mit Hilfe eines Strahls aus Elektronen Daten aufgenommen.

Die Analyse der aufgenommenen Daten wird unter anderem in dieser Arbeit diskutiert. Diese Arbeit beinhaltet einen Vergleich unterschiedlicher Methoden, mit denen man die Detektorantwort des EPICAL-2 charakterisieren kann. Des Weiteren wird in dieser Arbeit die Qualität der während des Tests aufgenommenen Daten untersucht. Dazu erfolgt die Definition von Vergleichsgrößen, die anschließend zwischen verschiedenen Runs, also Zyklen der Datenaufnahme, verglichen werden.

Diese Arbeit gliedert sich wie folgt: In Kapitel 2 werden zunächst Grundlagen zum Standardmodell der Teilchenphysik sowie Teilchenkollisionen diskutiert, um den Bezug dieser Arbeit zur Erforschung von Elementarteilchen deutlich zu machen. Daruber hinaus be- ¨ schreibt Kapitel 2 die Funktionsweise von Kalorimetern allgemein. In Kapitel 3 wird beschrieben, wie ALICE und das FoCal aufgebaut sind. Des Weiteren wird in Kapitel 3 der Aufbau des EPICAL-2 beschrieben und es erfolgt eine Beschreibung der Erzeugung des Teststrahls, der für die Aufnahme der in dieser Arbeit analysierten Daten verwendet wurde. In Kapitel 4 wird zunächst der verwendete Datensatz beschrieben. Daraufhin folgen die Analysen zur Charakterisierung der Detektorantwort und der Qualität, der während des Teststrahls aufgenommenen Daten.

## Kapitel 2

## Physikalische Grundlagen

Dieses Kapitel erläutert die für diese Arbeit relevanten physikalischen Grundlagen. Dafür wird zunächst das Standardmodell der Teilchenphysik vorgestellt. Anschließend folgt eine Beschreibung der Möglichkeiten, mit denen Teilchen des Standardmodells untersucht werden können und wie Kalorimeter mit Pixel-Detektoren in Zukunft zur Erforschung dieser Teilchen beitragen können. Darauf folgt eine Diskussion der physikalischen Prozesse, die in Kalorimetern stattfinden.

### 2.1 Standardmodell

Das Standardmodell der Teilchenphysik stellt ein theoretisches Modell dar, mit dem die Elementarteilchen und deren Wechselwirkungen beschrieben werden. Als elementar werden alle Teilchen bezeichnet, die nach dem heutigen Verständnis der Physik nicht aus kleineren Teilchen aufgebaut sind. Die Elementarteilchen haben bestimmte Eigenschaften, anhand derer man sie sortiert. Zu den Eigenschaften zählen unter anderem Masse, Ladungsquantenzahlen und Spinquantenzahl. Anhand ihrer Spinquantenzahl werden Teilchen in zwei Gruppen unterteilt: Fermionen und Bosonen. Fermionen weisen einen halbzahligen Spin auf und Bosonen einen ganzzahligen Spin. Es gibt zwölf unterschiedliche elementare Fermionen, sechs Quarks und sechs Leptonen. Diese werden anhand ihrer Masse in drei Generationen unterteilen. Tabelle 2.1 fasst die Aufteilung der Quarks und Leptonen auf die Generationen zusammen. Eine weitere Eigenschaft der Elementarteilchen sind die Ladungsquantenzahlen. Jedes Elementarteilchen tritt dabei in zwei Formen auf, als Teilchen und als Antiteilchen. Fast alle Eigenschaften von Teilchen und Antiteilchen sind identisch, lediglich die Vorzeichen aller Ladungsquantenzahlen sind umgekehrt. Zusätzlich zu den zuvor diskutierten Elementarteilchen beinhaltet das Standardmodell drei Wechselwirkungen, die starke Wechselwirkung, die schwache Wechselwirkung und die elektromagnetische Wechselwirkung. Eine Wechselwirkung zwischen zwei Elementarteil-

chen wird durch den Austausch von einem oder mehreren Eichbosonen beschrieben. Das Eichboson der elektromagnetischen Wechselwirkung ist das Photon  $(\gamma)$ , das der starken

| Generation |                        |                             |                             | Ladung $(e)$ |
|------------|------------------------|-----------------------------|-----------------------------|--------------|
| Quarks     | Up(u)                  | Charm(c)                    | Top $(t)$                   | $+2/3$       |
|            | Down $(d)$             | Strange (s)                 | Bottom (b)                  | $-1/3$       |
| Leptonen   | Elektron (e)           | Myon $(\mu)$                | Tau $(\tau)$                | - 1          |
|            | El.-Neutrino $(\nu_e)$ | Myon-Neutrino $(\nu_{\mu})$ | Tau-Neutrino $(\nu_{\tau})$ |              |

Tabelle 2.1: Elementare Fermionen und deren elektrische Ladung [2]

| Wechselwirkung    | Ladung             | Eichboson         | Masse $(GeV/c2)$ |  |
|-------------------|--------------------|-------------------|------------------|--|
| elektromagnetisch | elektrische Ladung | Photon $(\gamma)$ |                  |  |
| stark             | Farbladung         | Gluon $(g)$       |                  |  |
| schwach           | schwache Ladung    | $W^{\pm}$         | $\approx 80$     |  |
|                   |                    | 70                | $\approx 91$     |  |

Tabelle 2.2: Wechselwirkungen des Standardmodells und deren Eichbosonen [2]

Wechselwirkung ist das Gluon (g) und die Eichbosonen der schwachen Wechselwirkung sind die  $W^{\pm}$ -Bosonen beziehungsweise das  $Z^{0}$ -Boson. Damit ein Teilchen von einer Wechselwirkung beeinflusst werden kann, muss es die zur jeweiligen Wechselwirkung gehörige Ladung aufweisen [1]. Tabelle 2.2 liefert eine Übersicht der Wechselwirkungen des Standardmodells sowie deren zugehörige Eichbosonen und Ladungen.

### 2.2 Teilchenkollisionen

Teilchen mit Farbladung kommen in der Natur nicht frei vor und können deshalb nicht direkt untersucht werden. Eine Möglichkeit die Eigenschaften von Teilchen mit Farbladung sowie die Eigenschaften der starken Wechselwirkung zu untersuchen, besteht darin, Teilchen in Kollisionsexperimenten zunächst zu beschleunigen und anschließend zur Kollision zu bringen. Kollidieren beispielsweise zwei Protonen mit ausreichender Energie, so wechselwirken deren Partonen, also die Quarks und Gluonen, aus denen die Protonen bestehen, miteinander. Die kinetische Energie, die die Stoßpartner vor der Kollision tragen, kann dabei in neue Teilchen und deren Impuls umgewandelt werden. Dies sind zumeist weitere Quarks und Gluonen, es kann aber auch zur Produktion von Photonen kommen. Eine Möglichkeit die Teilchenkollisionen theoretisch zu beschreiben, verwendet zum einen das Quadrat des Impulsübertrages  $Q^2$  von einem kollidierenden Teilchen auf das andere und zum anderen Informationen darüber, mit welcher Wahrscheinlichkeit ein Parton einen bestimmten Impulsanteil  $x$  am Gesamtimpuls des kollidierenden Teilchens trägt. Dies wird mit sogenannten PDFs (Parton Distribution Functions) beschrieben. Die PDFs mussen ¨ experimentell, bei verschiedenen Werten von x und  $Q^2$ , bestimmt werden. Die aktuellen Messungen decken nur einen limitierten Bereich des  $(x, Q^2)$  Phasenraums ab [3]. Man

verwendet daher Extrapolationen der PDFs in Bereiche des  $(x, Q^2)$  Phasenraums in denen aktuell keine Messungen vorliegen. Diese Extrapolationen weisen aktuell eine große Unsicherheit bei kleinen Werten von x auf. Mit Hilfe einer Messung direkter Photonen, also Photonen, die direkt bei der Kollision entstehen, bei hoher Pseudorapidität  $\eta$  erwartet man eine deutlich bessere Beschreibung der PDFs bei kleinem  $x$ . Die Pseudorapidität  $\eta$  ist in einem Kollisionsexperiment ein Maß für den Winkel zur Stahlachse.  $\eta = 0$  beschreibt einen senkrechten Winkel zur Strahlachse und mit zunehmendem  $\eta$  verkleinert sich der Winkel. Ein Kalorimeter, das eine Akzeptanz bei großen Werten von  $\eta$  hat, würde eine Messung direkter Photonen bei hoher Pseudorapidität ermöglichen. Die Akzeptanz beschreibt den Raumwinkelbereich, in dem das Kalorimeter Teilchen messen kann. Ein Kalorimeter mit einer Akzeptanz bei großen Werten von  $\eta$ , das FoCal, soll ab 2026 bei ALICE in Betrieb gehen und unter anderem digitale Pixel-Detektoren enthalten. Das Fo-Cal sowie einer der Prototypen, das in dieser Arbeit diskutierte EPICAL-2, werden in Kapitel 3 näher beschrieben. Im nächsten Abschnitt wird zunächst die Funktionsweise von Kalorimetern erläutert.

### 2.3 Kalorimetrie

Ein Kalorimeter dient unter anderem zur Bestimmung der Energie eines eintreffenden Teilchens. Das eintreffende Teilchen wird im Folgenden als Primärteilchen bezeichnet. Oftmals sind Kalorimeter in transversaler Richtung segmentiert. So kann man zusätzlich eine Information über den Ort gewinnen, an dem das Primärteilchen auf das Kalorimeter getroffen ist.

Das Primärteilchen deponiert Energie innerhalb des Kalorimeters. Dieses erzeugt dann ein Messsignal, das proportional zur deponierten Energie ist. Dies wird in Kapitel 2.3.1 näher erläutert.

Man unterscheidet Kalorimeter unter anderem danach, welche Teilchen sie messen können. Es gibt elektromagnetische Kalorimeter und hadronische Kalorimeter.

Für diese Arbeit sind elektromagnetische Kalorimeter von besonderer Wichtigkeit, weshalb im Folgenden auf elektromagnetische Kalorimeter detaillierter eingegangen wird als auf hadronische Kalorimeter.

#### 2.3.1 Elektromagnetische Kalorimeter

Ein elektromagnetisches Kalorimeter dient der Messung von Teilchen, die hauptsächlich elektromagnetisch wechselwirken. Zu diesen Teilchen zählen beispielsweise Elektron, Positron und Photon. Trifft beispielsweise ein Elektron auf das Kalorimeter, so löst dieses einen elektromagnetischen Schauer aus. Als Schauer bezeichnet man eine Kaskade aus Sekundärteilchen die entsteht, wenn ein Teilchen mit Materie wechselwirkt. Die Teilchen, aus denen der Schauer besteht, werden im Folgenden Sekundärteilchen genannt. Der Schauer

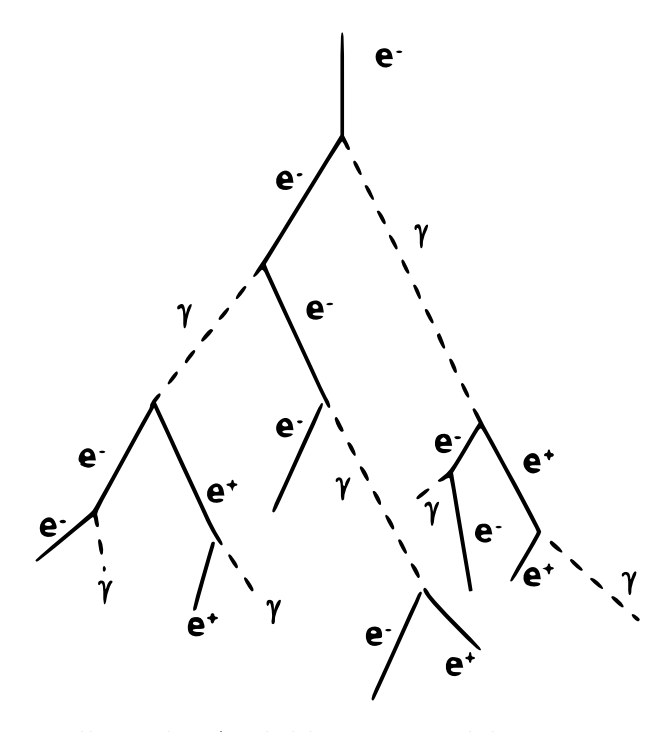

Abbildung 2.1: Darstellung der Ausbildung eines elektromagnetischen Schauers [4]

entsteht wie folgt: Interagiert ein Elektron mit Materie, so emittiert dieses Photonen in Form von Bremsstrahlung. Ein Teil der Energie des Elektrons wird also in Form eines Photons abgegeben. Ein Photon kann durch Paarproduktion in ein Elektron und ein Positron konvertieren. Die Energie des Photons muss dabei mindestens der Masse der beiden Teilchen entsprechen, in die es konvertiert. Betrachtet man beispielsweise die Konversion eines Photons in ein Elektron-Positron-Paar, so muss das Photon mindestens eine Energie von 1,022 MeV haben. Die beschriebenen Vorgänge, also Paarproduktion und Bremsstrahlung, wiederholen sich so lange, bis die Photonen, die durch Bremsstrahlung emittiert werden, nicht mehr genügend Energie besitzen, um in ein Elektron-Positron-Paar zu konvertieren. Auf diese Weise ist die Anzahl an Sekundärteilchen im Schauer begrenzt. Abbildung 2.1 stellt die Ausbildung eines elektromagnetischen Schauers grafisch dar. In dem Beispiel in Abbildung 2.1 handelt es sich bei dem Primärteilchen um ein Elektron; Der Schauer kann jedoch auch mit einem Positron oder Photon beginnen.

Die Entwicklung des Schauers hängt von der Energie  $E_0$  des Primärteilchens und dem Material, in dem sich der Schauer ausbildet, ab. Die Länge, nach der die Energie eines Elektrons auf  $1/e$  von  $E_0$  abgefallen ist, nennt man Strahlungslänge  $X_0$ . Die Strecke, nach der ein Photon mit einer Wahrscheinlichkeit von 50 % in ein Elektron-Positron-Paar konvertiert, beträgt  $\frac{9}{7}X_0$ .  $X_0$  beschreibt eine materialspezifische Konstante. Die Energie, bei der der Energieverlust eines Elektrons durch Bremsstrahlung und der durch Ionisation den gleichen Wert annimmt, nennt man kritische Energie  $E_c$ . Bei Teichen-Energien unterhalb von  $E_c$  überwiegt der Energieverlust durch Ionisation, bei Energien größer  $E_c$  überwiegt der Energieverlust durch Bremsstrahlung.  $E_c$  beschreibt ebenfalls eine materialspezifische Konstante. Bei einem elektromagnetischen Schauer werden näherungsweise 90% der Energie innerhalb eines Zylinders mit dem Molière-Radius  $R_{\rm m}$  deponiert.  $R_{\rm m}$  beschreibt eine materialspezifische Konstante die von der kritischen Energie  $E_c$  und der Strahlungslänge  $X_0$  abhängt [5]:

$$
R_{\rm m} = \frac{21 \text{MeV}}{E_{\rm c}} X_0 \tag{2.1}
$$

Mit Hilfe der Größen  $E_0$ ,  $X_0$  und  $E_c$  lässt sich nun die Eindringtiefe  $X_{\text{max}}$  des Schauermaximums beschreiben [5]:

$$
X_{\max} = \frac{\ln(E_0/E_c)}{\ln 2} X_0
$$
\n(2.2)

Wie zu erkennen ist, steigt die Eindringtiefe mit der Energie  $E_0$  logarithmisch an. Die maximale Anzahl  $N_{\text{max}}$  produzierter Sekundärteilchen lässt sich wie folgt berechnen [6]:

$$
N_{\text{max}} = \frac{E_0}{E_{\text{c}}} \tag{2.3}
$$

Dabei kann man erkennen, dass die Anzahl der Teilchen im Schauer proportional zur Energie des Primärteilchens ist.

In einem Kalorimeter induzieren die Sekundärteilchen ein Messsignal, dass proportional zu deren Anzahl ist. Anhand der Formel 2.3 erkennt man, das auch eine Proportionalität zwischen der Energie des zu messenden Teilchens und der Anzahl der Sekundärteilchen besteht und somit ist auch das Messsignal proportional zu  $E_0$ :

$$
E_0 \sim N_{\text{max}} \sim Mess signal \tag{2.4}
$$

Wenn man also die Energie des Primärteilchens gegen das Messsignal des Kalorimeters aufträgt, so erwartet man einen linearen Anstieg. Will man einen Prototyp eines neuen Kalorimeters testen, so ist es von großem Interesse, diese Linearität zu überprüfen, weil die Linearität in der Realität oft nur näherungsweise erfüllt ist. Ein Grund dafür kann beispielsweise darin bestehen, dass nicht der gesamte Schauer in dem Kalorimeter enthalten ist.

Die Anzahl der Sekundärteilchen innerhalb eines Schauers unterliegt statistischen Schwankungen. Dadurch unterliegt auch das Messsignal des Kalorimeters statistischen Schwankungen. Das in dieser Arbeit diskutierte EPICAL-2 liefert daher ein Messsignal, welches einer Gauß-Verteilung ähnelt. Im Fall des EPICAL-2 berechnet man die sogenannte Auflösung, indem man die Breite dieser Verteilung durch deren Mittelwert teilt.

Wie in einem Kalorimeter das Signal erzeugt wird, hängt von der Bauweise des Kalorimeters ab. Die Signalerzeugung wird im Folgenden am Beispiel eines herkömmlichen Kalorimeters mit Szintillatoren und eines neuartigen Pixel-Kalorimeters, wie dem EPICAL-2 näher erläutert. Damit soll der Unterschied in der Funktionsweise des Pixel-Kalorimeters EPICAL-2, welches in dieser Arbeit behandelt wird, und eines herkömmlichen Kalorimeters herausgestellt werden.

Bei dem Kalorimeter mit Szintillator sind Absorber- und Szintillator-Lagen in abwechselnder Reihenfolge angeordnet. Der Absorber dient zur Erzeugung des Schauers. In den Szintillator-Schichten werden Molekule durch die hindurch fliegenden Elektronen, Positro- ¨ nen und Photonen des Schauers angeregt. Diese Moleküle emittieren Photonen mit der Energie, mit der sie angeregt wurden. Dies geschieht, da die angeregten Molekule wieder ¨ in den Grundzustand zurückkehren. Es entsteht ein Lichtsignal, das proportional zur Anzahl der Sekundärteilchen ist. Dieses Lichtsignal wird als das Messsignal des Kalorimeters betrachtet. Um eine Information über den Auftreffort des Primärteilchens zu erhalten, muss ein Kalorimeter mit Szintillator in transversaler Richtung in mehrere Zellen segmentiert sein.

In einem Pixel-Kalorimeters sind Absorber- und Pixel-Detektor-Lagen in abwechselnder Reihenfolge angeordnet. Die Absorber-Lagen erzeugen, wie beim Kalorimeter mit Szintillator auch, den Schauer. Fliegt ein elektrisch geladenes Teilchen des Schauers durch eine der Pixel-Detektor-Lagen, so löst es einen oder mehrere Pixel-Treffer aus. Das Pixel-Kalorimeter ist in transversaler Richtung in Pixel segmentiert. Durch diese Segmentierung kann man Informationen über den Auftreffort des Primärteilchens erhalten.

#### 2.3.2 Hadronische Kalorimeter

Ein hadronisches Kalorimeter dient der Messung von Teilchen, die hauptsächlich stark wechselwirken. Bei der starken Wechselwirkung von Hadronen mit Materie entsteht ein Schauer aus Sekundärteilchen. Zu den erzeugten Sekundärteilchen gehören zum Großteil Protonen, Neutronen und Pionen. Etwa ein Drittel der erzeugten Pionen sind  $\pi^0$ , von denen etwa 98,8 % in zwei Photonen zerfallen, bevor sie stark Wechselwirken können. Aufgrund dieser Zerfallsphotonen wird innerhalb des hadronischen Schauers zusätzlich noch ein elektromagnetischer Schauer erzeugt. Auch in hadronischen Kalorimetern besteht ein Zusammenhang zwischen der Anzahl der Sekundärteilchen und dem Messsignal. Das Messsignal eines hadronischen Kalorimeters kann ähnlich wie bei elektromagnetischen Kalorimetern beispielsweise mit einem Szintillator erzeugt werden. Der Unterschied zu elektromagnetischen Kalorimetern besteht darin, dass der Zusammenhang zwischen der Energie  $E_0$  des Primärteilchens und der Anzahl  $N_{\text{max}}$  der Sekundärteilchen nicht linear ist [7]. Bei einer Messung mit einem hadronischen Kalorimeter muss daher der Zusammenhang zwischen  $E_0$  und  $N_{\text{max}}$  bekannt sein.

## Kapitel 3

## Experimenteller Aufbau

In diesem Kapitel wird zunächst der Aufbau des ALICE-Detektorsystems und des Fo-Cal dargestellt. Anschließend folgt eine Beschreibung von Aufbau und Funktionsweise des EPICAL-2 Detektors. Abschließend beschreibt dieses Kapitel die Erzeugung des Teststrahls, sowie die an dem Teststrahl mit dem EPICAL-2 Detektor aufgenommenen Daten.

### 3.1 LHC und ALICE

Der derzeit größte Teilchenbeschleuniger der Welt, der LHC (Large Hadron Collider), befindet sich am CERN. Im LHC, sowie in mehreren Vorbeschleunigern, werden Protonen oder Ionen auf nahe Lichtgeschwindigkeit beschleunigt. Die beschleunigten Teilchen bilden im LHC zwei gegenläufige Strahlen, die mit Magnetfeldern auf ringförmigen Bahnen gehalten werden. An vier Stellen kreuzen sich die Strahlen, sodass es zu Kollisionen zwischen den beschleunigten Teilchen kommt. An jedem der vier Kollisionspunkte steht ein Experiment, mit dem die Teilchen, die bei der Kollision entstehen, nachgewiesen werden. Zum Nachweis dieser Teilchen, wird unter anderem das ALICE-Detektorsystem verwendet. Abbildung 3.1 stellt die verschiedenen Detektoren des ALICE-Detektorsystems schematisch dar. Bei den Detektoren EMCal (Electro Magnetic Calorimeter), DCal (Dijet Calorimeter) und PHOS (PHOton Spectrometer) handelt es sich um Kalorimeter. Diese Kalorimeter decken nur einen bestimmten Bereich in der Pseudorapidität  $\eta$  ab, das EM-Cal beispielsweise  $-0$ ,  $7 \leq \eta \leq 0$ ,  $7$  [9]. Um die in Kapitel 2.2 dieser Arbeit angesprochene Messung direkter Photonen bei hoher Pseudorapidität durchzuführen, benötigt man also ein weiteres Kalorimeter. Daher soll ab 2026 das FoCal bei ALICE in Betrieb gehen, welches im Folgenden beschrieben wird.

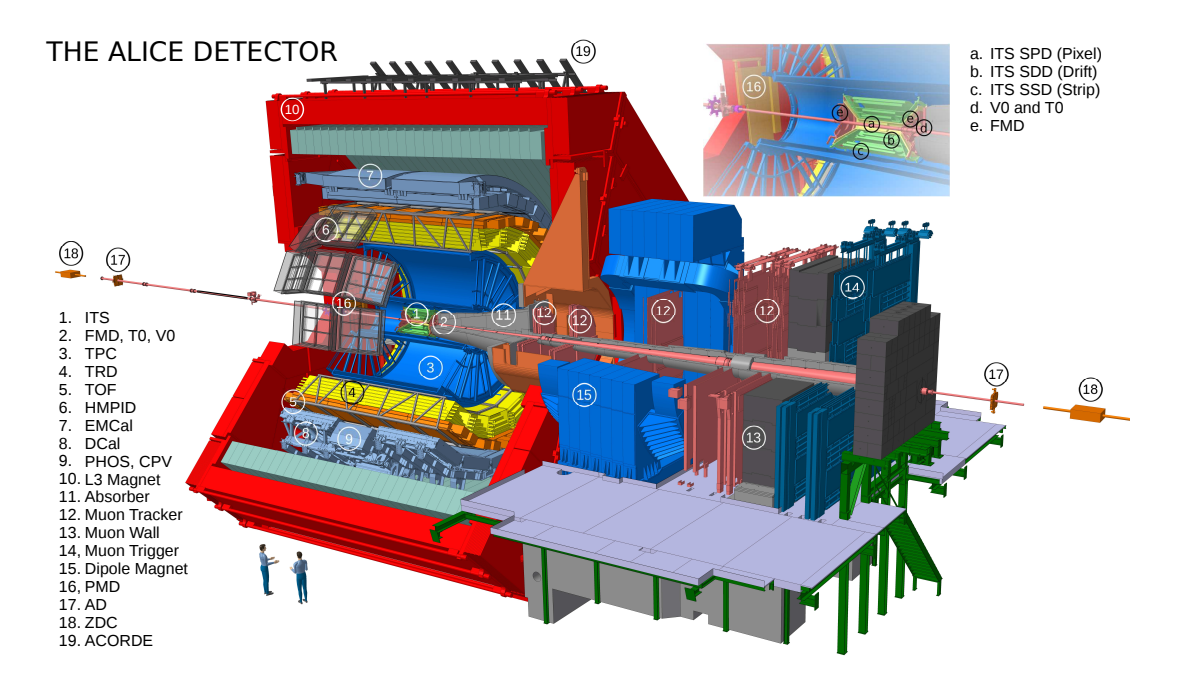

Abbildung 3.1: Schematische Darstellung des ALICE-Detektorsystems [8]

### 3.2 ALICE FoCal

Das FoCal wird sich ca. 7 Meter vom Kollisionspunkt entfernt befinden. Abbildung 3.2 zeigt die Position des FoCal und des Kollisionspunktes. Die Akzeptanz des FoCal soll  $3, 2 \leq \eta \leq 5, 8$  betragen [3]. Das FoCal wird aus einem elektromagnetischen Kalorimeter (FoCal-E) und einem hadronischen Kalorimeter (FoCal-H) bestehen.

Da sich diese Arbeit mit elektromagnetischen Kalorimetern beschäftigt, wird im Folgenden genauer auf des FoCal-E eingegangen. Für das FoCal-E ist es vorteilhaft, wenn die entstehenden elektromagnetischen Schauer möglichst klein sind, da sich kleine Schauer weniger wahrscheinlich überlappen und so besser auseinandergehalten werden können. Die Größe eines Schauers wird, wie in Kapitel 2.3.1 diskutiert, von den Materialkonstanten  $R<sub>m</sub>$  und  $X<sub>0</sub>$  bestimmt. Daher soll für das FoCal Wolfram als Absorber-Material verwendet werden, da Wolfram mit Werten von  $R_m = 9,327$  mm und  $X_0 = 3,504$  mm im Vergleich zu anderen Materialien einen kleinen Molière-Radius sowie eine kleine Strahlungslänge besitzt [10]. Abbildung 3.3 stellt die longitudinale Segmentierung des FoCal-E dar. Eine einzelne Lage des Kalorimeters soll eine Dicke von ca.  $1 X_0$  haben und das gesamte Kalorimeter wird aus 20 Lagen bestehen. Für das FoCal-E werden Detektor-Lagen mit verschiedener Granularität verwendet. Die Granularität beschreibt die Anzahl der Zellen pro Fläche. Es werden 18 Lagen mit niedriger Granularität verwendet, eine Zelle in diesen Lagen sollen eine Größe von ca.  $1 \times 1$  cm<sup>2</sup> haben. Außerdem wird es zwei Lagen mit hoher Granularität geben, eine Zelle in diesen Lagen wird ca. 30 x 30  $\mu$ m<sup>2</sup> groß sein. Die Lagen mit hoher Granularität sind vorteilhaft, da es in diesen möglich ist mehrere Treffer von Sekundärteilchen, die weniger als 1 cm auseinander liegen, zu unterscheiden. Würde jedoch der gesamte Detektor aus Lagen mit hoher Granularität bestehen, hätte

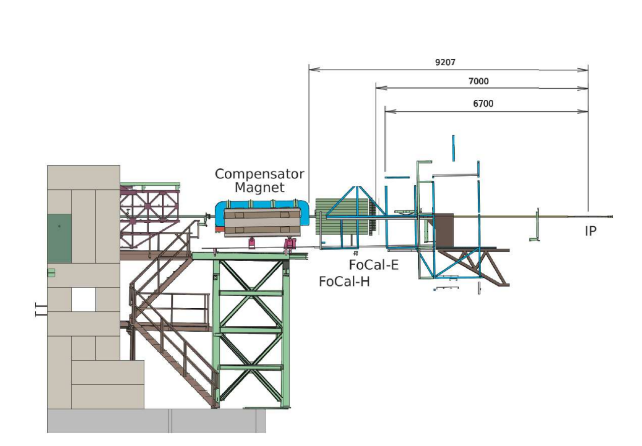

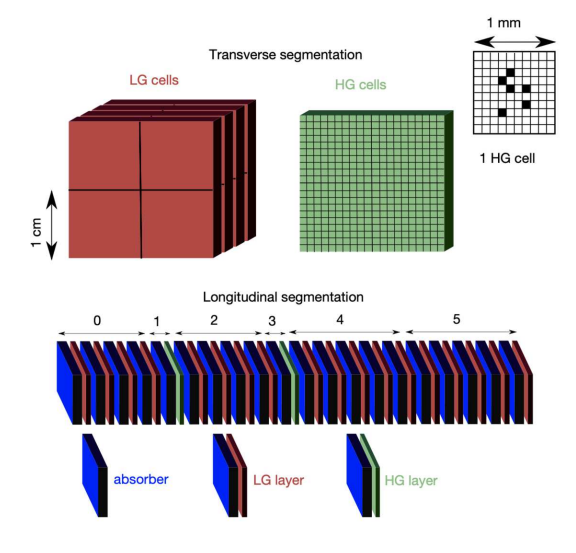

Abbildung 3.2: Position des FoCal im bezug auf den Kollisionspunkt (IP) [3]

Abbildung 3.3: Longitudinale Segmentierung des FoCal-E [3]

dies zur Folge, dass große Datenmengen erzeugt werden und die Kosten des Detektors erhöht werden. Für die Lagen mit hoher Granularität wird ein Design verwendet, das auf dem sogenannten ALPIDE-Chip (ALICE Pixel Detector) basiert, der in Kapitel 3.3.2 näher beschrieben wird [3]. Um die Anwendung von Pixel-Detektoren mit hoher Granularität in Kalorimetern zu testen, wurden Prototypen gebaut, die, anders als das FoCal-E, ausschließlich aus Lagen mit hoher Granularität bestehen. Zu diesen Prototypen zählt unter anderem das EPICAL-2.

### 3.3 EPICAL-2

Bevor das EPICAL-2 getestet wurde, fanden bereits Tests mit einem anderen Prototyp, dem EPICAL-1, statt. Das EPICAL-2 hat verschiedene Vorteile gegenüber dem EPICAL-1. Dazu zählen unter anderem eine schnellere Auslese der Pixel-Detektoren sowie ein kleiner Anteil funktionsunfähiger Pixel [11].

#### 3.3.1 EPICAL-2 Aufbau

Das EPICAL-2 besteht aus 24 identischen Lagen, von denen eine Lage jeweils einen Wolfram-Absorber und zwei ALPIDE-Chips enthält. Der Wolfram-Absorber dient dazu, den elektromagnetischen Schauer zu erzeugen. Die ALPIDE-Chips dienen dazu, die Teilchen des Schauers nachzuweisen. Jeder Chip hat eine aktive Fläche von  $1.5 \times 3$  cm<sup>2</sup>. Die Chips in einer Lage sind nebeneinander angeordnet, somit beträgt die aktive Fläche des EPICAL-2 insgesamt 3 x 3 cm<sup>2</sup> . Abbildung 3.4 stellt den Aufbau des EPICAL-2 schematisch dar. In der Mitte der Apparatur befinden sich die 24 Lagen. Diese werden von einem Aluminiumgehäuse umgeben, das für die nötige mechanische Stabilität sorgt. Aus jeder Lage ragt seitlich ein Auslesekabel heraus. Jeweils zwölf dieser Kabel führen auf

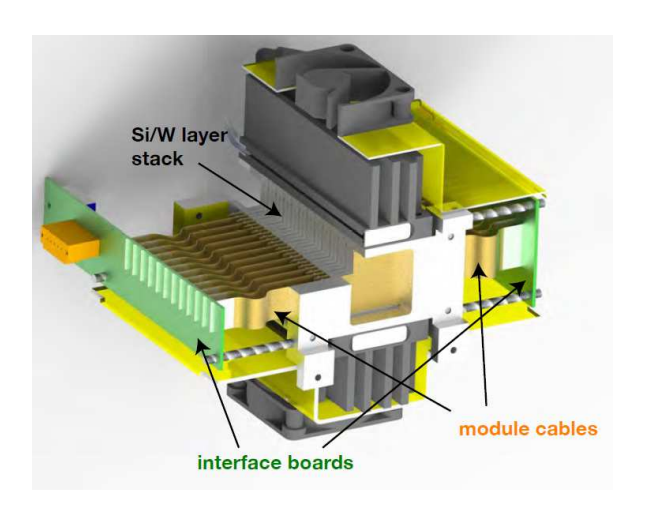

Abbildung 3.4: Schematische Darstellung des EPICAL-2 Kalorimeters [11]

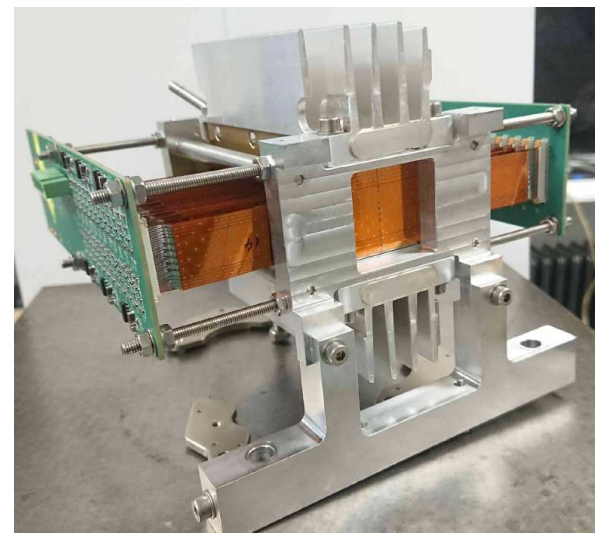

Abbildung 3.5: Fotografie des EPICAL-2 Kalorimeters [11]

jeder Seite auf eine Platine mit der Ausleseelektronik. Abbildung 3.5 zeigt eine Fotografie des EPICAL-2 mit dem Aluminium Gehäuse und den Auslesekabeln. Die ALPIDE-Chips ändern ihre Sensitivität mit der Temperatur. Um zu erreichen, dass die Anzahl der ausgelösten Pixel-Treffer pro Teilchen-Treffer konstant bleibt, muss die Temperatur konstant gehalten werden. Dazu wird das EPICAL-2 mit Luft oder Wasser gekühlt. Während der Aufnahme der in dieser Arbeit verwendeten Daten wurde die Wasserkuhlung verwen- ¨ det. Zu dem EPICAL-2 gehört außerdem eine Anordnung aus zwei Trigger-Platten. Diese werden parallel zu den Lagen des EPICAL-2 ausgerichtet. Wenn ein elektrisch geladenes Teilchen eine Trigger-Platte durchfliegt, löst es dort ein Signal aus. Ein Event wird nur dann erfasst, wenn beide Trigger-Platten ein Signal liefern.

#### 3.3.2 ALPIDE-Chip

Der ALPIDE-Chip wurde ursprünglich für eine Verbesserung des ITS (Inner Tracking System) von ALICE entwickelt. Abbildung 3.1 stellt in der oberen rechten Ecke das ALICE-ITS dar.

Die Anwendung des ALPIDE-Chips in elektromagnetischen Pixel-Kalorimetern ist jedoch auch möglich. Der Chip hat eine aktive Fläche von 15 x 30 mm<sup>2</sup>, die aus 512 mal 1024 Pixeln besteht. Jeder Pixel hat eine Fläche von 29,24 x 26,88  $\mu$ m<sup>2</sup>.

Abbildung 3.6 zeigt die schematische Darstellung des Querschnitts eines einzelnen Pixels. Der Chip enthält eine Epitaxial-Schicht, in der sich Ladungsträger bewegen können. Die Epitaxial-Schicht wird auf der einen Seite durch eine p-dotierte Schicht und auf der anderen Seite durch mehrere überlappende p-dotierte Schichten begrenzt. An den Stellen, an denen die Epitaxial-Schicht an p-dotierte Schichten angrenzt, bestehen Potenzialbarrieren, die die Bewegung von Ladungsträgern begrenzen. Jedes Pixel enthält zudem eine Auslesediode, die freie Ladungsträger aufsammeln kann [13].

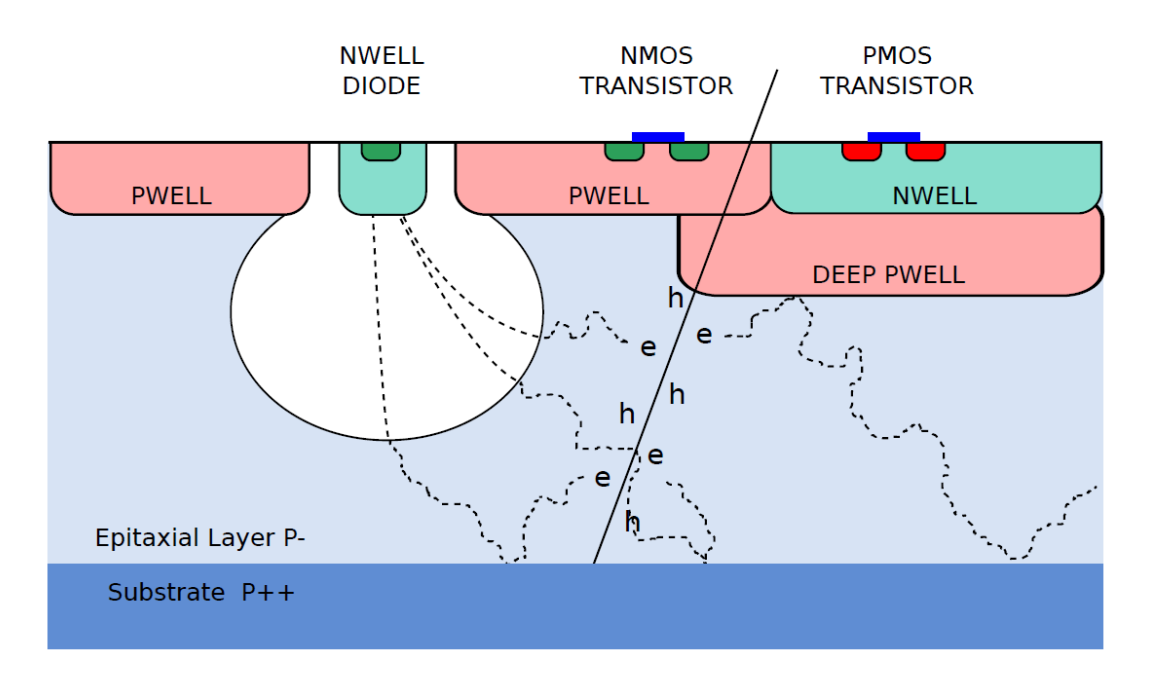

Abbildung 3.6: Darstellung eines Pixels des ALPIDE Chips [12]

Wenn ein elektrisch geladenes Teilchen die Epitaxial-Schicht des Sensors durchfliegt, so werden aus dieser durch Ionisation freie Ladungsträger herausgelöst. Diese Ladungsträger diffundieren in der Epitaxial-Schicht in horizontaler Richtung, w¨ahrend ihre Bewegung in vertikaler Richtung durch Potenzialbarrieren begrenzt wird. Um die Auslesediode besteht ein elektrisches Feld, durch das die Ladungsträger auf die Auslesediode zu bewegt werden. Treffen die Ladungsträger auf die Auslesediode, so lösen sie dort ein elektrisches Signal aus. Dieses Signal wird als ein Pixel-Treffer erfasst. Die Ladungsträger diffundieren nicht nur zu einer Auslesediode, sondern auch zu den Auslesedioden anderer nahegelegener Pixel. Dadurch kann ein elektrisch geladenes Teilchen, das den Chip durchfliegt, mehrere Pixel-Treffer auslösen. Wie viele Pixel-Treffer pro Teilchen-Treffer im Mittel ausgelöst werden ist nicht für alle Chips konstant, sondern hängt beispielsweise von der Stärke des elektrischen Feldes um die Auslesediode ab.

#### 3.3.3 EPICAL-2 Datenaufnahme

#### Elektronen

Wenn ein Elektron mit ausreichender Energie auf den Detektor trifft, so interagiert es mit den Wolfram-Lagen des EPICAL-2 und es kommt, wie in Kapitel 2.3.1 beschrieben, zur Ausbildung eines elektromagnetischen Schauers. Trifft ein elektrisch geladenes Teilchen aus dem Schauer auf einen der ALPIDE-Chips, so werden in diesem, wie in Kapitel 3.3.2 beschrieben, Pixel-Treffer ausgelöst. Während des Teststrahls wurde für jeden Pixel-Treffer abgespeichert, in welcher Reihe und Spalte er sich auf dem Chip befindet, sowie die Nummer des Chips, auf dem der Pixel-Treffer ausgelöst wurde. Die Pixel-Treffer, die durch ein einzelnes Sekundärteilchen ausgelöst werden, werden zu einem Cluster zusammenge-

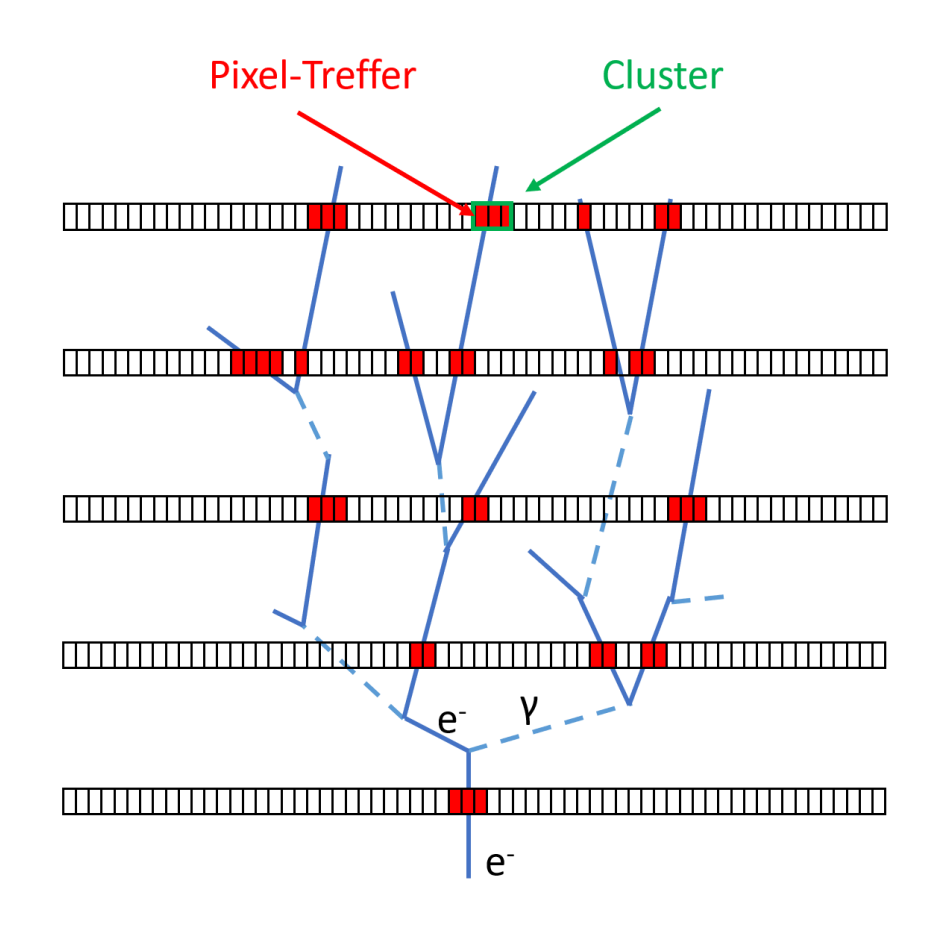

Abbildung 3.7: Darstellung der Ausbildung eines Schauers innerhalb eines Pixel-Kalorimeters

fasst. Mit Hilfe des Trigger-Signals werden die Pixel-Treffer einem Event zugeordnet. Die Trigger-Platten sind während einer Messung von Elektronen beide vor dem Detektor angeordnet, sodass ein von vorne eintreffendes Elektron zunächst ein Signal in beiden Trigger-Platten auslöst und ein Event erfasst wird. Für ein Elektron, das auf den Detektor fliegt, erhält man also ein Event mit einer bestimmten Anzahl von Pixel-Treffern. Man erwartet, sowohl bei der Anzahl der Pixel-Treffer als auch bei der Anzahl der Cluster, einen proportionalen Zusammenhang zur Energie des Primärteilchens. Daher kann sowohl die Anzahl der Pixel-Treffer als auch die Anzahl der Cluster als das Messsignal des Kalorimeters angesehen werden. Abbildung 3.7 stellt die Signalerzeugung in einem Pixel-Kalorimeter schematisch dar. Sowohl das Primärteilchen als auch alle elektrisch geladenen Sekundärteilchen erzeugen Pixel-Treffer, wenn sie einen der Pixel-Detektoren durchfliegen. Die Pixel-Treffer, die durch ein einzelnes Teilchen erzeugt werden, stellen einen Cluster dar.

#### Myonen

Mit dem EPICAL-2 Detektor können auch kosmische Myonen gemessen werden. Im Gegensatz zu Elektronen oder Positronen ist die Wahrscheinlichkeit gering, dass ein Myon mit dem Wolfram des Detektors interagiert. Daher erzeugen Myonen im EPICAL-2 kei-

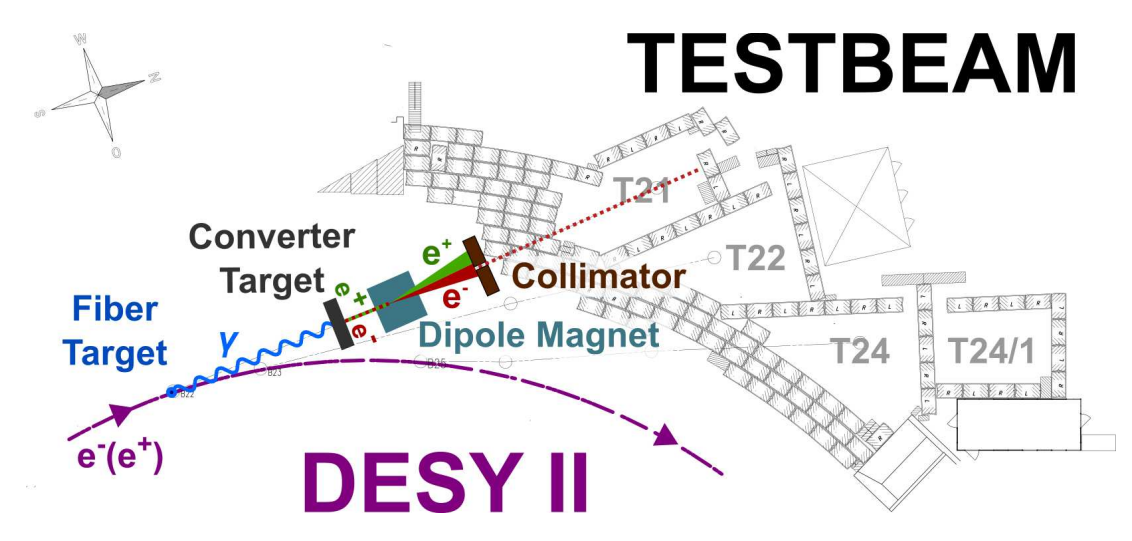

Abbildung 3.8: Darstellung der Erzeugung des Elektron- oder Positron-Teststrahls [14]

nen Schauer und es ist nicht möglich, deren Energie zu messen. Myonen, die senkrecht zur aktiven Fläche des Detektors auf das EPICAL-2 treffen, durchfliegen dieses in der Regel komplett. Daher wird bei einer Messung von Myonen eine Trigger-Platte vor dem Detektor und eine dahinter positioniert. Das Myon löst in jeder Lage Pixel-Treffer aus, sodass eine Spur durch den Detektor entsteht.

Mit dem EPICAL-2 wurden etwa 9000 kosmische Myonen gemessen. Dies diente dazu, die Sensitivität und Ausrichtung der einzelnen ALPIDE-Chips zu bestimmen und diesbezüglich mehrere Korrekturen vorzunehmen, die in dieser Arbeit übernommen werden. Zu diesen Korrekturen zählt unter anderem die Kalibrierung der einzelnen Chips, auf die in Kapitel 4.2.3 näher eingegangen wird.

### 3.4 Teststrahl

#### 3.4.1 Erzeugung des Teststrahls

Die Daten, die in dieser Arbeit analysiert werden, wurden im Februar 2020 während einer Teststrahlzeit am DESY II Beschleuniger mit dem EPICAL-2 Kalorimeter aufgenommen. Abbildung 3.8 stellt die Erzeugung des Teststrahls schematisch dar. Um den Elektronen-Teststrahl zu erzeugen, werden die im DESY II beschleunigten Elektronen auf einen Kohlenstoff-Faden geschossen, in dem diese Bremsstrahlung erzeugen. Die Bremsstrahlungs-Photonen verlassen den DESY II Beschleuniger und treffen anschließend auf eine Platte aus Aluminium oder Kupfer. In dieser konvertieren die Photonen in Elektron-Positron-Paare. Der so entstehende Strahl aus Elektronen und Positronen durchfliegt anschließend einen Dipol-Magneten. Dadurch, dass Elektronen und Positronen in unterschiedliche Richtungen und in Abhängigkeit ihrer Energie unterschiedlich stark im Magnetfeld abgelenkt werden, wird der Strahl im Magnetfeld aufgefächert. Durch eine Anordnung aus zwei Kollimatoren wird ein Teil des aufgefächerten Strahls hindurch

gelassen. Der zweite Kollimator dient dazu, Teilchen herauszufiltern, die am ersten Kollimator gestreut werden. Durch eine Änderung des Magnetfeldes ändert sich der Teil des aufgefächerten Strahls, der von den Kollimatoren hindurch gelassen wird. Auf diese Weise lässt sich die Energie des Strahls einstellen [14].

#### 3.4.2 Aufgenommene Daten

Mit dem EPICAL-2 wurden mehrere Runs mit unterschiedlichen Einstellungen an Detektor und Strahl aufgenommen. Ein Run stellt einen Zyklus der Datennahme dar, während dem eine bestimmte Anzahl  $N_{\text{Evt}}$  an Events unter gleichen Detektorbedingungen aufgenommen wird. Nach der Aufnahme dieser Events stoppt die Datenaufnahme eines Runs und es folgt die Aufnahme des nächsten Runs.

In dieser Arbeit werden insgesamt 28 Runs analysiert, in denen das EPICAL-2 mit Elektronen bei 1, 2, 3, 4, 5 und 5,8 GeV beschossen wurde. Diese Runs wurden dazu aufgenommen, die Linearität des EPICAL-2 zu untersuchen und dessen Energieauflösung zu bestimmen. Zusätzlich zu den in dieser Arbeit behandelten Runs, wurden auch Runs mit anderen Einstellungen aufgenommen. Dazu zählen unter anderem Runs mit Positronen, Runs bei unterschiedlichen Temperaturen und Runs, bei denen der Strahl unter einem Winkel auf das EPICAL-2 trifft.

## Kapitel 4

## Datenanalyse

In diesem Kapitel folgt eine Diskussion der Analyse, der während des Teststrahls aufgenommenen Daten. Zunächst erfolgt eine Beschreibung der Ziele und Vorgehensweisen dieser Studie. Danach wird der verwendete Datensatz vorgestellt. Anschließend wird der erste Teil der Analyse, die Charakterisierung der Detektorantwort, diskutiert. Darauf folgt die Beschreibung des zweiten Teils der Analyse, einer Studie zur Qualität der Teststrahl-Daten.

### 4.1 Ziel und Übersicht der Analyse

Die Analyse unterteilt sich in zwei separate Teile: Charakterisierung der Detektorantwort und Studie zur Datenqualität.

#### Charakterisierung der Detektorantwort

Als Detektorantwort des EPICAL-2 kann entweder die Verteilung der Pixel-Treffer-Anzahl, im Folgenden als N<sub>Hit</sub>-Verteilung bezeichnet, oder die Verteilung der Cluster-Anzahl, im Folgenden als NClus-Verteilung bezeichnet, verwendet werden. Um aus der Detektorantwort in zukünftigen Analysen die Linearität des Kalorimeters zu überprüfen und die Auflösung des Kalorimeters zu bestimmen, werden zunächst mit unterschiedlichen Methoden Mittelwert und Breite dieser Verteilungen bestimmt. In dieser Arbeit werden dazu fünf verschiedene Methoden zuerst vorgestellt und anschließend ihre Unterschiede diskutiert.

#### Studie zur Datenqualität

Des Weiteren wird in dieser Arbeit die Datenqualität, der während des Teststrahls aufgenommenen Daten, untersucht. Ziel ist es zu untersuchen, ob Runs einer Energie unter ¨ahnlichen Detektorbedingungen aufgenommen wurden, sodass die gemeinsame Analyse aller Runs einer Energie möglich wird. Dazu werden verschiedene Vergleichsgrößen definiert, mit deren Hilfe die Annahme, dass bei gleichen Detektorbedingungen alle Ver-

| Energie $(GeV)$ : |      | 2    | 3    |      | 5    | 5,8  |
|-------------------|------|------|------|------|------|------|
|                   | 1252 | 1260 | 1251 | 1253 | 1250 | 1309 |
|                   | 1263 | 1276 | 1262 | 1257 | 1261 | 1310 |
| Run:              | 1336 | 1337 | 1335 | 1274 | 1308 | 1346 |
|                   | 1343 | 1344 | 1341 | 1338 | 1333 | 1375 |
|                   |      |      |      | 1345 | 1339 | 1376 |
|                   |      |      |      |      | 1413 |      |

Tabelle 4.1: Übersicht der untersuchten Runs für die verschiedenen Strahl-Energien

gleichsgrößen nur statistisch fluktuieren, überprüft wird. Zudem wird der Mittelwert der Vergleichsgrößen aller Runs einer Energie sowie die Standardabweichung  $\sigma$  bestimmt. Bei reinen statistischen Fluktuationen erwartet man, dass etwa 68 % aller Datenpunkte in einer Umgebung von 1σ und etwa 95 % der Datenpunkte in einer Umgebung von 2σ um den Mittelwert liegen.

## 4.2 Datensatz und Vorarbeiten

Im Folgenden wird der in dieser Analyse verwendeten Datensatz vorgestellt. Tabelle 4.1 zeigt eine Übersicht der verwendeten Runs bei verschiedenen Energien des Elektron-Teststrahls. Für diese Arbeit wurden die Ergebnisse mehrerer zuvor durchgeführter Analysen übernommen: Clustering, Event-Auswahl und Kalibrierung. Auf diese wird in den Kapiteln 4.2.1 bis 4.2.3 näher eingegangen. Der Datensatz enthält unter anderem die folgenden Informationen: Für jeden Run die Anzahl  $N_{\text{Evt}}$  der aufgenommenen Events; für jedes Event das Ergebnis der Event-Auswahl sowie die Anzahl der Cluster  $N_{\text{Clus}}$ ; für jeden Cluster die Anzahl  $N_{\text{pixel}}$  der im Cluster enthaltenen Pixel-Treffer sowie den Kalibrierfaktor  $k_c$  des Chips auf dem sich der Cluster befindet.

#### 4.2.1 Clustering

Wie bereits in Kapitel 3.3 erwähnt, löst ein Treffer eines Sekundärteilchens auf einem der ALPIDE-Chips einen oder mehrere Pixel-Treffer aus, die mit Hilfe eines Algorithmus zu einem Cluster zusammengefasst werden. Dazu überprüft der Algorithmus für jeden Pixel-Treffer, ob in den acht angrenzenden Pixeln Pixel-Treffer vorhanden sind. Wenn dort Treffer vorhanden sind, werden auch deren angrenzende Pixel überprüft. Dieser Vorgang wird fortgeführt, bis keine angrenzenden Pixel mehr Treffer aufweisen.

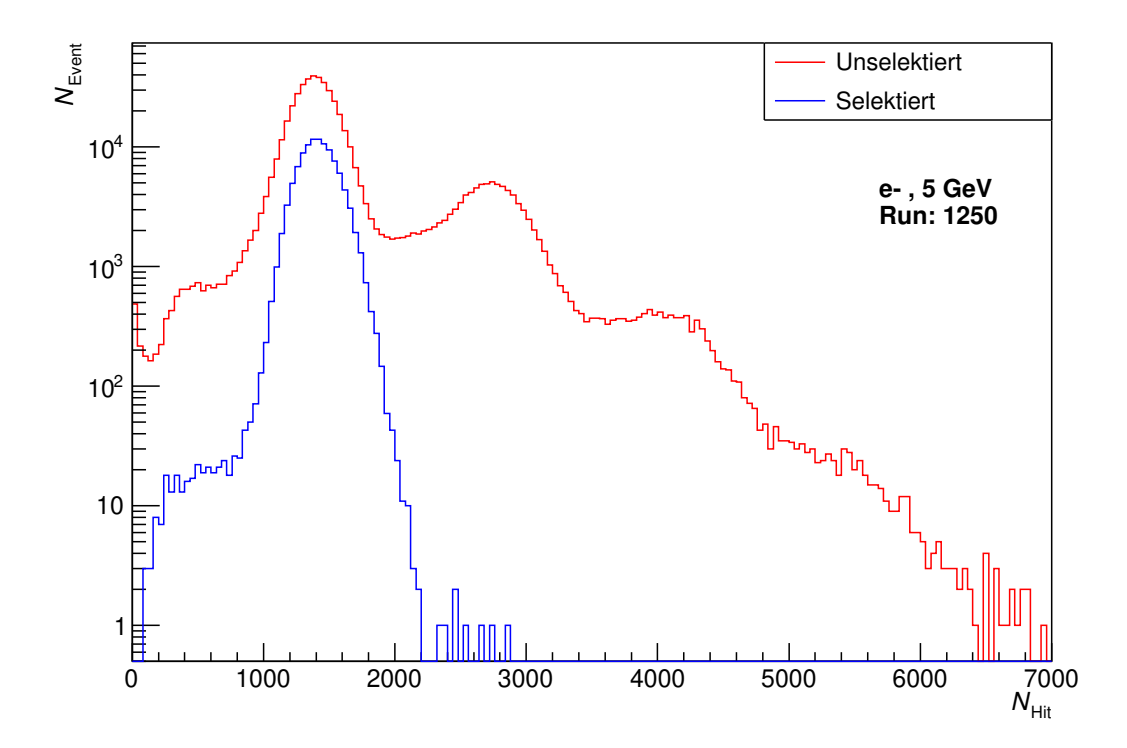

Abbildung 4.1:  $N_{Hit}$ -Verteilung ohne Selektion (rot) und mit Selektion (blau) für Run 1250

#### 4.2.2 Event-Auswahl

Für die Analyse werden nur Events verwendet, die bestimmte Bedingungen erfüllen. Diese Events werden mit Hilfe eines Algorithmus ausgew¨ahlt, sodass die Anzahl der auftretenden elektromagnetischen Schauer im Detektor dem Wert Eins entspricht. Dadurch wird gew¨ahrleistet, dass die im Kalorimeter deponierte Energie von nur einem Elektron stammt. Des Weiteren soll das Primärteilchen einen 1 x 1 cm großen quadratischen Bereich um die Mitte der aktiven Fläche des Detektors treffen. Dafür wählt der Algorithmus die Events aus, bei denen sich der gemeinsame Schwerpunkt aller Teilchen-Treffer des Schauers innerhalb eines 1 x 1 cm großen Quadrates um die Mitte der aktiven Fläche befindet. Durch diese Bedingung wird erreicht, dass die Elektronen mindestens 1 cm, also ca. einen Molière-Radius, vom Rand der aktiven Fläche des Detektors entfernt auftreffen und sich so, wie in Kapitel 2.3.1 beschrieben, mindestens 90 % des Schauers innerhalb des Detektors ausbreitet.

Abbildung 4.1 zeigt die N<sub>Hit</sub>-Verteilung mit angewendeter Event-Auswahl in blau und ohne Event-Auswahl in rot. Die  $N_{\text{Hit}}$ -Verteilung ohne Event-Auswahl hat mehrere Maxima, die in etwa gleichen Abständen auftreten. Die Maxima rechts vom ersten Maximum bei  $N_{\text{Hit}} \approx 1400$  entstehen durch das Auftreffen von zwei oder mehr Elektronen auf den Detektor während eines Events. Die Einträge bei kleinen N<sub>Hit</sub>-Werten entstehen unter anderem durch Events, bei denen ein Teil des Schauers den Detektor seitlich verlässt. Die

 $N_{\text{Hit}}$ -Verteilung mit angewendeter Event-Auswahl hat nur ein Maximum, da diese nur Events mit einem Elektronen-Treffer enthält. Bei kleinen  $N_{\text{Hit}}$ -Werten hat die Verteilung mit Event-Auswahl weniger Einträge als die ohne, weil die Events, bei denen der Schauer nicht vollständig im Detektor enthalten ist, herausgefiltert werden.

#### 4.2.3 Kalibrierung

Wie in Kapitel 3.3.2 erwähnt, unterscheidet sich die durchschnittliche Anzahl ausgelöster Pixel-Treffer pro Sekundärteilchen-Treffer zwischen den ALPIDE-Chips. Dieser Unterschied soll durch eine Kalibrierung ausgeglichen werden. Dazu wird für jeden Chip ein Kalibrierfaktor bestimmt, mit dem die Anzahl der Pixel-Treffer auf jedem Chip gewichtet wird.

Die Kalibrierfaktoren werden mit Hilfe der in Kapitel 3.3.3 beschriebenen Messung kosmischer Myonen bestimmt. Durchfliegt ein Myon den gesamten Detektor, so erwartet man, dass es im Mittel in jeder Lage die gleiche Anzahl an Pixel-Treffern auslöst. Um den Kalibrierfaktor  $k_c$  für den Chip mit der Chip-ID c zu bestimmen, wird die durchschnittliche Anzahl  $N_i$  der Pixel-Treffer in allen Chips berechnet und durch die durchschnittliche Anzahl  $N_c$  der Pixel-Treffer in einem Chip geteilt:

$$
k_{\rm c} = \frac{\sum_{\rm i=0}^{47} N_{\rm i}}{N_{\rm c}} \tag{4.1}
$$

### 4.3 Charakterisierung der Detektorantwort

Im Folgenden werden die  $N_{\text{Hit}}$  und die  $N_{\text{Clus}}$ -Verteilung genauer diskutiert. Abbildung 4.2 zeigt eine  $N_{\text{Hit}}$ -Verteilung und Abbildung 4.3 zeigt eine  $N_{\text{Clus}}$ -Verteilung, jeweils beispielhaft für Run 1250. Beide Verteilungen ähneln einer Gauß-Verteilung, unterscheiden sich jedoch von einer Gauß-Verteilung durch eine Asymmetrie zwischen der Breite links und der Breite rechts. Beide Verteilungen besitzen bei ca.  $N_{\text{Hit}} < 1000$  beziehungsweise  $N_{\text{Clus}} < 250$  eine größere Anzahl Einträge als bei einer Gauß-Verteilung erwartet. Dieser Effekt wird möglicherweise durch eine Kontamination des Strahls durch Elektronen mit einer kleineren Energie als der Strahl-Energie hervorgerufen. Zudem befinden sich vereinzelte Einträge bei ca.  $N_{\text{Hit}} > 2200$  beziehungsweise  $N_{\text{Clus}} > 450$ . Dies sind möglicherweise Events mit mehr als einem Elektronen-Treffer, die mit Hilfe der Event-Auswahl fälschlicherweise ausgewählt werden. Die zuvor beschriebenen Effekte außerhalb von  $1000 < N_{\text{Hit}} < 2200$  sowie  $250 < N_{\text{Clus}} < 450$  werden im Folgenden als Randeffekte bezeichnet. Die  $N_{\text{Clus}}$ -Verteilung unterscheidet sich durch einen etwa vier Mal kleineren Mittelwert von der  $N_{\text{Hit}}$ -Verteilung, weil ein Cluster im Durchschnitt aus etwa vier Pixeln besteht. Im Folgenden werden funf verschiedene Methoden zur Bestimmung von Mittel- ¨ wert und Breite der  $N_{\text{Hit}}$  und  $N_{\text{Clus}}$ -Verteilung zunächst vorgestellt und in Kapitel 4.3.6 verglichen, wobei sich die Methoden analog für Pixel-Treffer und Cluster, sowie für alle

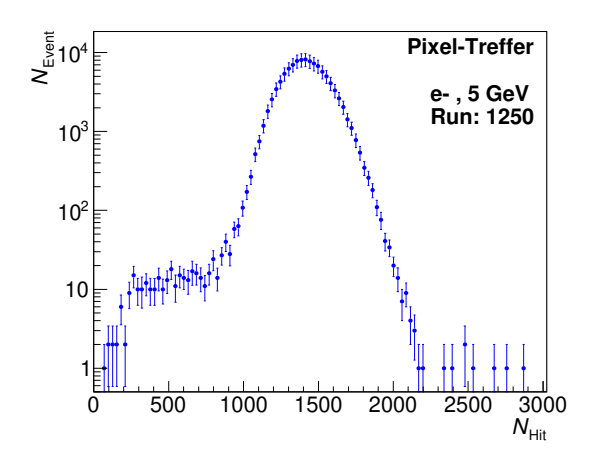

Abbildung 4.2:  $N_{\text{Hit}}$ -Verteilung für Run 1250

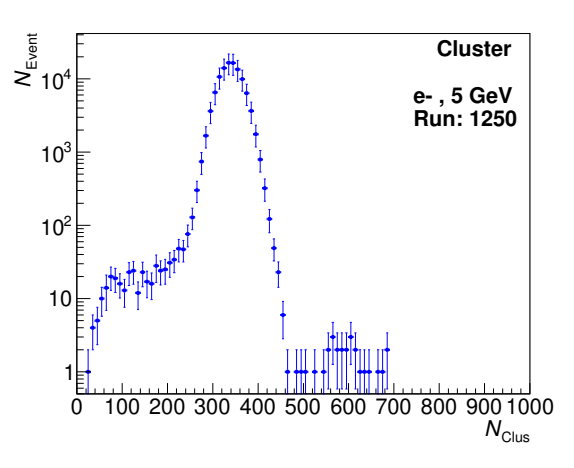

Abbildung 4.3:  $N_{\text{Clus}}$ -Verteilung für Run 1250

| Methode                                                  | Mittelwert         | <b>Breite</b>                                   |
|----------------------------------------------------------|--------------------|-------------------------------------------------|
| Parametrisierung mit symmetrischer Gauß-Funktion         | $\mu_{\rm S}$      | $\sigma_{\rm S}$                                |
| Parametrisierung mit asymmetrischer Gauß-Funktion        | $\mu_{\rm A}$      | $\sigma_{\rm L},\,\sigma_{\rm R}$               |
| Arithmetisches Mittel & Standardabweichung               | $\mu_{\rm M}$      | $\sigma_{\rm M}$                                |
| Arithmetisches Mittel & Standardabweichung auf Intervall | $\mu_{\rm I}$      | $\sigma_{\rm I}$                                |
| Median                                                   | $\mu_{\text{Med}}$ | $\sigma_{\text{MedL}}, \, \sigma_{\text{MedR}}$ |

Tabelle 4.2: Ubersicht der Methoden zur Bestimmung von Mittelwert und Breite ¨

gemessenen Energien anwenden lassen. Daher wird, bei der nun folgenden Beschreibung der einzelnen Methoden, nicht zwischen Pixel-Treffern, Clustern und den verschiedenen Energien unterschieden, sondern nur beispielhaft die  $N_{\text{Hit}}$ -Verteilung für Run 1250 bei 5 GeV gezeigt. Tabelle 4.2 zeigt eine Ubersicht über die in dieser Arbeit vorgestellten Methoden zur Bestimmung von Mittelwert und Breite.

#### 4.3.1 Parametrisierung mit symmetrischer Gauß-Funktion

Bei der ersten der fünf Methoden, um den Mittelwert und die Breite der  $N_{\text{Hit}}$  und  $N_{\text{Clus}}$ -Verteilung zu bestimmen, werden diese mit einer symmetrischen Gauß-Funktion  $f_{sym}(x)$ parametrisiert:

$$
f_{\rm sym}(x) = \frac{1}{\sqrt{2\pi\sigma_{\rm S}^2}} \exp(-\frac{(x-\mu_{\rm S})^2}{2\sigma_{\rm S}^2})
$$
(4.2)

Der Parameter  $\mu_{\rm S}$  beschreibt den Mittelwert der Funktion und der Parameter  $\sigma_{\rm S}$  deren Breite. Abbildung 4.4 zeigt die N<sub>Hit</sub>-Verteilung in blau und  $f_{sym}(x)$  in grün, sowie die Werte der Parameter  $\mu_{\rm S}$  und  $\sigma_{\rm S}$ . Die Parametrisierung, wird auf dem Intervall  $I_{90}$  durchgeführt, sodass die in Kapitel 4.3 diskutierten Randeffekte der Verteilung keinen Einfluss auf das Resultat der Parametrisierung haben.  $I_{90}$  wird als das kleinst mögliche Intervall, das 90  $\%$  der Daten enthält, definiert und in Kapitel 4.4 diskutiert. Für die als Beispiel

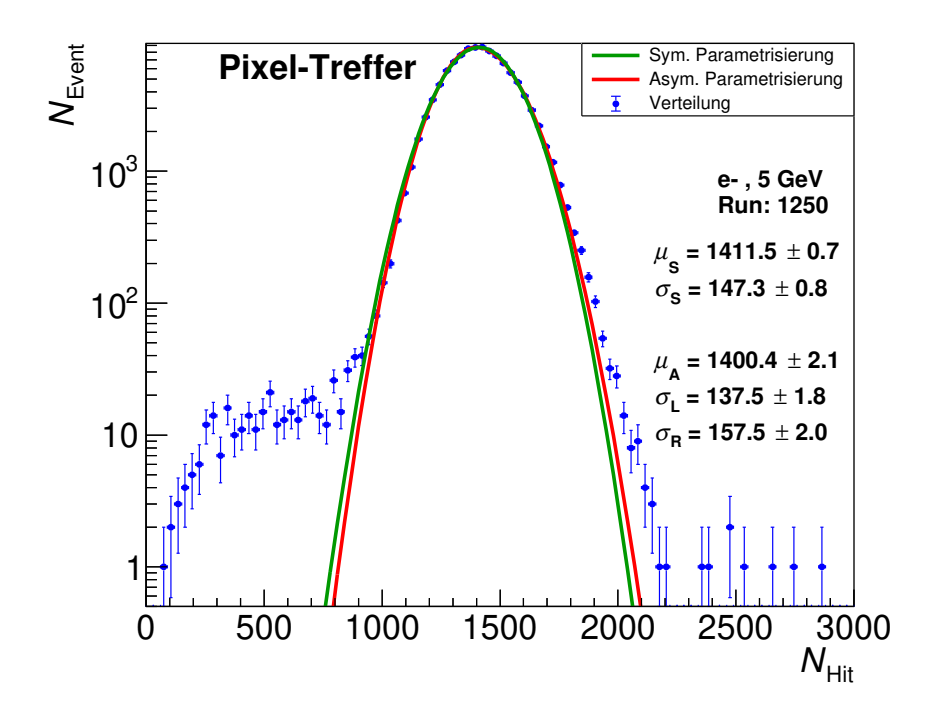

Abbildung 4.4:  $N_{\text{Hit}}$ -Verteilung parametrisiert mit symmetrischer Gauß-Funktion (grün) und asymmetrischer Gauß-Funktion (rot) für Run 1250 bei 5 GeV

ausgewählte  $N_{\text{Hit}}$ -Verteilung von Run 1250 gilt:  $I_{90} = \{1162 \le N_{\text{Hit}} \le 1659\}$ . Diese Methode berücksichtigt nur den zentralen, in  $I_{90}$  enthaltenen, Bereich der Verteilung. Wie bereits in Kapitel 4.3 erwähnt, weist die Verteilung einen Unterschied zwischen der Breite links und der Breite rechts auf. Diese Asymmetrie wird von der Parametrisierung mit einer symmetrischen Gauß-Funktion nicht berücksichtigt.

#### 4.3.2 Parametrisierung mit asymmetrischer Gauß-Funktion

Um die Asymmetrie der N<sub>Hit</sub>-Verteilung in Abbildung 4.4 zu beschreiben, wird im Folgenden die Parametrierung mit einer asymmetrischen Gauß-Funktion  $f_{\text{asym}}(x)$  vorgestellt:

$$
f_{\text{asym}}(x) = \begin{cases} \frac{1}{\sqrt{2\pi\sigma_{\text{L}}^2}} \exp\left(-\frac{(x-\mu_{\text{A}})^2}{2\sigma_{\text{L}}^2}\right) & \text{für } x \le \mu_{\text{A}}\\ \frac{1}{\sqrt{2\pi\sigma_{\text{R}}^2}} \exp\left(-\frac{(x-\mu_{\text{A}})^2}{2\sigma_{\text{R}}^2}\right) & \text{für } x > \mu_{\text{A}} \end{cases}
$$
(4.3)

Der Parameter  $\mu_A$  stellt das Maximum der Funktion dar. Die Parameter  $\sigma_L$  und  $\sigma_R$  geben die linke beziehungsweise rechte Breite der Funktion an.

Abbildung 4.4 zeigt  $f_{\text{asym}}(x)$  in rot, sowie die Werte der Parameter  $\mu_A$ ,  $\sigma_L$  und  $\sigma_R$ . Die Parametrisierung  $f_{\text{asym}}(x)$  berücksichtigt, anders als die zuvor genannte Parametrisierung  $f_{sym}(x)$ , die Asymmetrie der Verteilung. Auch bei dieser Methode wird die Parametrisierung auf dem Intervall  $I_{90}$  durchgeführt, weshalb diese Methode nur die zentralen 90 % der Verteilung berücksichtigt.

#### 4.3.3 Arithmetisches Mittel und Standardabweichung

Im Folgenden wird die dritte Methode zur Bestimmung von Mittelwert und Breite der  $N_{\text{Hit}}$  und der  $N_{\text{Clus}}$ -Verteilung durch das arithmetische Mittel und die Standardabweichung vorgestellt. Für das arithmetische Mittel  $\mu_M$  der  $N_{Hit}$ -Verteilung gilt folgendes:

$$
\mu_{\rm M} = \frac{1}{N_{\rm Evt}} \sum_{i=1}^{N_{\rm Evt}} N_{\rm Hit, i}
$$
\n(4.4)

Dabei bezeichnet  $N_{\text{Evt}}$  die Anzahl aller für die Analyse verwendeten Events und  $N_{\text{Hit},i}$  die Anzahl der Pixel-Treffer in einem Event mit der Nummer i. Die Standardabweichung  $\sigma_{\rm M}$  lässt sich berechnen zu:

$$
\sigma_{\rm M} = \sqrt{\frac{1}{N_{\rm Evt}} \sum_{i=1}^{N_{\rm Evt}} (N_{\rm Hit, i} - \mu_{\rm M})^2}
$$
(4.5)

Anders als die zuvor genannten Methoden berucksichtigt diese Methode die gesamte Ver- ¨ teilung. Zudem hängt das Ergebnis dieser Methode nur von der zu charakterisierenden Verteilung ab. Es wird also nicht durch zusätzliche Parameter, wie beispielsweise der Wahl eines anderen Intervalls als I90, beeinflusst, wie es bei den zuvor diskutierten Methoden möglich ist.

#### 4.3.4 Arithmetisches Mittel auf Intervall

Mit Hilfe der vierten Methode werden Mittelwert und Standardabweichung der Verteilung auf dem Intervall  $I_{90}$  bestimmt. Zunächst wird  $I_{90}$  bestimmt und anschließend werden arithmetisches Mittel und Standardabweichung, wie in Kapitel 4.3.3 beschrieben, auf der in  $I_{90}$  enthaltenen Verteilung berechnet. Die Beschränkung auf das Intervall  $I_{90}$  soll die Effekte an den Rändern der Verteilung unterdrücken. Diese Methode berücksichtigt daher nur den zentralen Bereich der Verteilung.

#### 4.3.5 Median

Mit Hilfe der fünften Methode werden der Median  $\mu_{Med}$  sowie die Breiten  $\sigma_{MedL}$  und  $\sigma_{MedR}$ der Verteilung bestimmt. Sei I das Integral über die  $N_{\text{Hit}}$ -Verteilung von  $-\infty$  bis  $N_I$  und  $I_{\text{ges}}$  das Integral über die gesamte Verteilung von  $-\infty$  bis  $\infty$ , so ist der Median der Wert von  $N_I$ , bei dem das Integral I einen Wert von 50 % des Integrals  $I_{\text{ges}}$  annimmt. Für die Berechnung des Medians wird zunächst  $I_{\text{ges}}$  berechnet und anschließend das Integral I über die Verteilung von Bin 1 bis Bin i berechnet. Die Stelle, an der sich die Mitte des Bins befindet, bei dem das Integral I den Wert  $I_{\text{ges}} * 0, 5$  überschreitet, stellt den Median dar. Die Breiten werden so definiert, dass für eine symmetrische Gauß-Verteilung folgender Zusammenhang gilt:

$$
\sigma_{\rm M} = \sigma_{\rm MedL} = \sigma_{\rm MedR} \tag{4.6}
$$

Da der Bereich von  $-\sigma_M$  bis  $\sigma_M$  genau die zentralen 68,2 % einer symmetrischen Gauß-Verteilung umfasst sind  $\sigma_{\text{MedL}}$  und  $\sigma_{\text{MedR}}$  die Werte von  $N_{\text{I}}$ , bei denen I einen Wert von 15,9 % beziehungsweise 84,1 % von $I_\mathrm{ges}$ annimmt. Für die Berechnung der Breiten werden die Werte  $N_{16}$  und  $N_{84}$  berechnet:  $N_{16}$  ist der Wert ab dem  $I \geq I_{\text{ges}} * 0,159$  gilt und  $N_{84}$ ist der Wert, ab dem  $I \geq I_{\text{ges}} * 0,841$  gilt. Daraus berechnet sich die Breite links  $\sigma_{\text{MedL}}$ zu:

$$
\sigma_{\text{MedL}} = |\mu_{\text{Med}} - N_{16}| \tag{4.7}
$$

Die Breite rechts  $\sigma_{\text{MedR}}$  berechnet sich zu:

$$
\sigma_{\text{MedR}} = |\mu_{\text{Med}} - N_{84}| \tag{4.8}
$$

Bei dieser Methode wird die gesamte Verteilung berücksichtigt. Berechnet man den Median auf diese Weise, so kann dieser nur auf die halbe Breite eines Bins genau bestimmt werden, da, wie zuvor beschrieben, die Werte von  $\mu_{\text{Med}}$ ,  $N_{16}$  und  $N_{84}$  immer im Zentrum eines Bins liegen. Anders als bei der  $N_{\text{Hit}}$  und  $N_{\text{Clus}}$ -Verteilung könnte bei einer Verteilung mit beliebig kleiner Bin-Breite der Median genau bestimmt werden.

#### 4.3.6 Vergleich der Methoden

Abbildung 4.5 stellt die Mittelwerte, berechnet mit den diskutierten Methoden, fur die ¨  $N_{\text{Hit}}$ -Verteilung von Run 1250 bei 5 GeV dar. Abbildung 4.6 zeigt die mit den verschiedenen Methoden berechneten Breiten der  $N_{\text{Hit}}$ -Verteilung für Run 1250.

Die Methoden unterscheiden sich im Wesentlichen durch den berücksichtigten Anteil der Verteilung. Die Parametrisierung mit einer symmetrischen Gauß-Funktion, die Parametrisierung mit einer asymmetrischen Gauß-Funktion sowie das arithmetische Mittel und die Standardabweichung auf einem Intervall berucksichtigen nur den zentralen Bereich ¨ der Verteilung. In dieser Arbeit wird dieser Bereich so gewählt, dass er 90 % der Daten

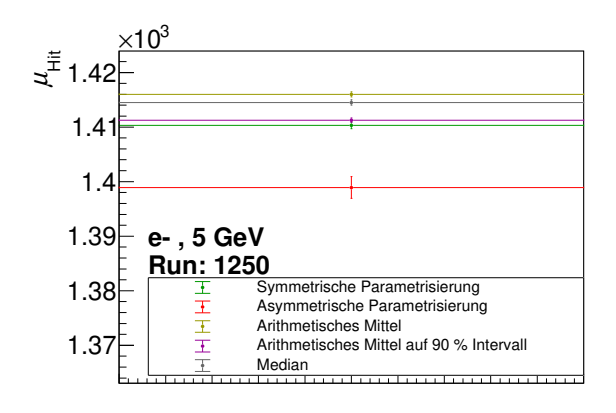

Abbildung 4.5: Mittelwerte aller fünf Methoden der  $N_{\text{Hit}}$ -Verteilung für Run 1250 bei 5 GeV

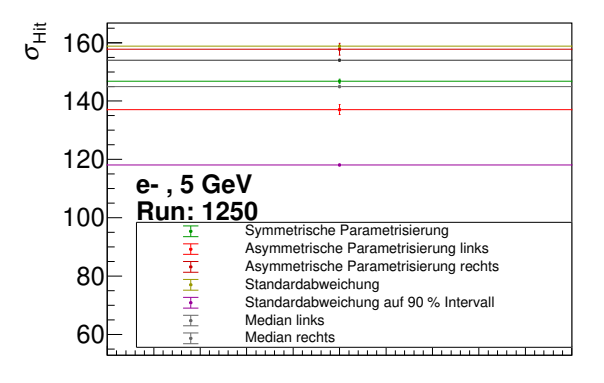

Abbildung 4.6: Breiten aller fünf Methoden der  $N_{\text{Hit}}$ -Verteilung für Run 1250 bei 5 GeV

enthält. Unter anderem werden so die in Kapitel 4.3 diskutierten Effekte an den Rändern der Verteilung vernachlässigt. Die Methoden arithmetisches Mittel und Standardabweichung sowie Median berucksichtigen hingegen die gesamte Verteilung; so auch die Effekte ¨ an deren Rändern.

Bei einer Untersuchung der Linearität oder Bestimmung der Auflösung kann es von Vorteil sein, eine Methode zu wählen, die die Effekte an den Rändern der Verteilung nicht berücksichtigt, da diese, wie in Kapitel 4.3 diskutiert, nicht durch Elektronen mit der vom Teststrahl zu erwartenden Energie stammen. Sollen hingegen verschiedene Runs verglichen werden, die sich möglicherweise auch an den Rändern der Verteilung unterscheiden, so ist es vorteilhaft, eine Methode zu wählen, die die Randeffekte berücksichtigt.

## 4.4 Bestimmung des verwendeten Intervalls  $I_{90}$

Im Folgenden wird die Bestimmung des kleinsten Intervalls  $I_X$ , das einen bestimmten Anteil X der  $N_{\text{Hit}}$  und  $N_{\text{Clus}}$ -Verteilung enthält, diskutiert, sodass dieses für  $X = 90\%$  in den zuvor beschriebenen Methoden verwendet werden kann. Dieses Intervall zu bestimmen, erfordert im Zuge dieser Arbeit die Entwicklung von vier Algorithmen. Diese Algorithmen werden im Folgenden mit Algorithmus A, B, C und D bezeichnet.

#### 4.4.1 Algorithmus A

In Algorithmus A wird zunächst das Integral I<sub>ges</sub> über die Verteilung von  $-\infty$  bis  $\infty$ bestimmt. Anschließend wird jeweils ein Eintrag aus einem der Bins an den Rändern der Verteilung entfernt. Es wird immer der Bin mit weniger Einträgen für das Entfernen eines Eintrags gewählt. Falls beide Bins gleich viele Einträge haben, wird aus beiden Bins ein Eintrag entfernt. Dies wird so lange wiederholt, bis die Bedingung  $I_{\text{ver}} \leq I_{\text{ges}} * X$  erfüllt wird. Das Intervall, auf dem die nach dem beschriebenen Vorgang verbleibende Verteilung Einträge größer null hat, stellt  $I_X$  dar.

#### 4.4.2 Algorithmus B

In Algorithmus B werden die Events anhand ihrer Pixel-Treffer-Anzahl  $N_{\text{Hit},n}$  nach aufsteigender Reihenfolge sortiert, wobei  $N_{\text{Hit,n}}$  für das Event mit der Nummer n = 1 am kleinsten und für Event mit der Nummer  $n = N_{Evt}$  am größten ist. Anschließend erfolgt die Definition einer Anzahl  $N_X$  von Events mit  $N_X = N_{\text{Evt}} * X$ . Daraufhin wird für den Index i mit  $1 ≤ i ≤ N<sub>Ext</sub> − N<sub>X</sub>$  das arithmetische Mittel  $\mu_i$  bestimmt:

$$
\mu_{\rm i} = \frac{1}{N_{\rm X}} \sum_{\rm n=i}^{\rm i+N_{\rm X}} N_{\rm Hit, n} \tag{4.9}
$$

Zusätzlich wird die Standardabweichung berechnet:

$$
\sigma_{\rm i} = \sqrt{\frac{1}{N_{\rm X}} \sum_{\rm n=i}^{\rm i+N_{\rm X}} (N_{\rm Hit, n} - \mu_{\rm i})^2}
$$
(4.10)

Aufgrund der Annahme, dass das Intervall mit kleinstem  $\sigma_i$  auch das kleinste mögliche Intervall darstellt, bezeichnet das Intervall  $\{N_{\text{Hit},i} \leq N_{\text{Hit}} \leq N_{\text{Hit},i+N_X}\}\$ mit kleinstem  $\sigma_i$ das Ergebnis für  $I_X$ .

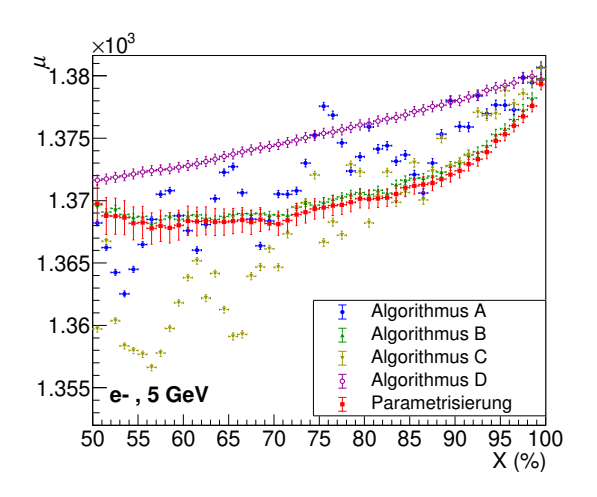

Abbildung 4.7: Mittelwerte berechnet auf den von den Algorithmen bestimmten Intervallen für verschiedene Werte von X für die Daten bei 5 GeV

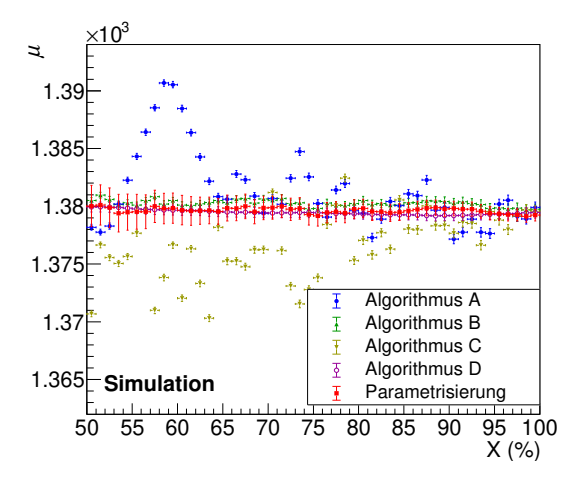

Abbildung 4.8: Mittelwerte berechnet auf den von den Algorithmen bestimmten Intervallen für verschiedene Werte von X für eine Simulierte Gauß-Verteilung

#### 4.4.3 Algorithmus C

Bei Algorithmus C werden die Events analog zu Algorithmus B sortiert und  $N_X$  wird analog definiert. Für den Index i mit  $1 \le i \le N_{\text{Evt}} - N_{\text{X}}$  wird die Differenz  $\Delta_{\text{i}}$  zwischen dem Eintrag i +  $N_X$  und dem Eintrag i wie folgt berechnet:

$$
\Delta_{\rm i} = N_{\rm Hit, i+N_{\rm X}} - N_{\rm Hit, i} \tag{4.11}
$$

Das Intervall mit kleinstem  $\Delta_i$  stellt das Ergebnis für  $I_X$  dar.

#### 4.4.4 Algorithmus D

Bei Algorithmus D wird, wie bei Algorithmus A, das Integral  $I_{\text{ges}}$  bestimmt. Anschließend wird gleichmäßig über die gesamte Verteilung ein Eintrag aus jedem Bin mit Inhalt  $N_{\text{Evt}} >$ 0 entfernt bis die Bedingung  $I_{\text{ver}} \leq I_{\text{ges}} * X$  erfüllt ist. Das Intervall, auf dem die nach dem beschriebenen Vorgang verbleibende Verteilung Einträge größer null hat, stellt  $I_X$  dar. Dadurch, dass auch Einträge aus der Mitte der Verteilung entfernt werden, stellt das resultierende Intervall nicht wie gefordert das kleinste mögliche Intervall dar. Algorithmus D wird daher in dieser Arbeit nicht für die Bestimmung von  $I_{90}$  verwendet.

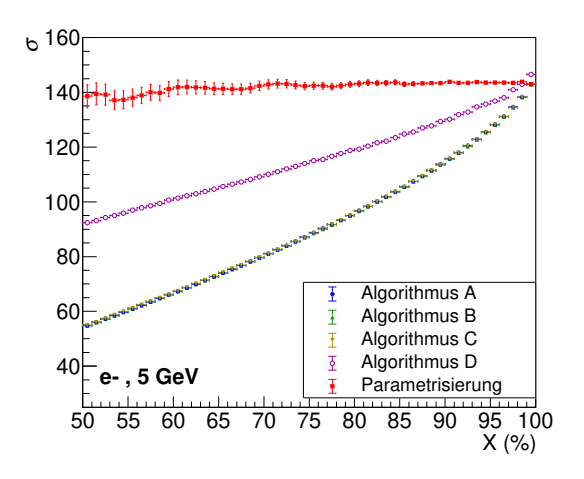

Abbildung 4.9: Standardabweichung berechnet auf den von den Algorithmen bestimmten Intervallen für verschiedene Werte von X für die Daten bei 5 GeV

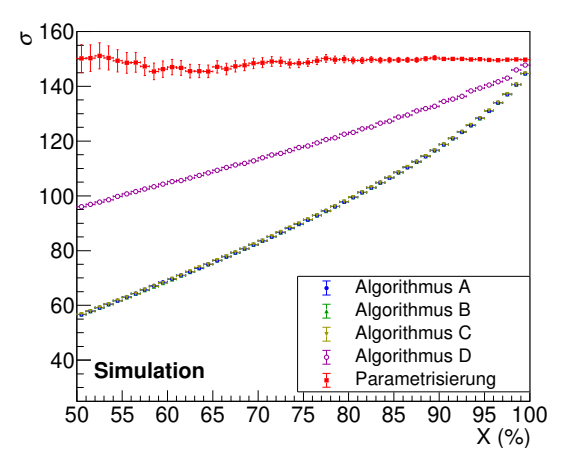

Abbildung 4.10: Standardabweichung berechnet auf den von den Algorithmen bestimmten Intervallen für verschiedene Werte von X für eine Simulierte Gauß-Verteilung

#### 4.4.5 Vergleich der Algorithmen

Um die verschiedenen Algorithmen zu vergleichen, werden auf den mit diesen für verschiedene Werte von X bestimmten Intervallen, der arithmetische Mittelwert und die Standardabweichung der  $N_{\text{Hit}}$ -Verteilung der Daten bei 5 GeV sowie einer zufällig generierten symmetrischen Gauß-Verteilung mit 750000 Einträgen berechnet. Abbildung 4.7 zeigt die so berechneten Mittelwerte der  $N_{\text{Hit}}$ -Verteilung für verschiedene Werte von X. Abbildung 4.8 zeigt so berechneten Mittelwerte fur eine simulierte symmetrische Gauß-Verteilung. ¨ Zudem sind zum Vergleich in beiden Abbildungen die Mittelwerte einer Parametrisierung auf dem Intervall  $I_X$  mit einer symmetrischen Gauß-Funktion aufgetragen.

Bei den 5-GeV-Daten steigen für alle Algorithmen die Mittelwerte mit zunehmendem X an, wohingegen bei der simulierten Gauß-Verteilung die Mittelwerte konstant bleiben, da aufgrund der Symmetrie der simulierten Verteilung von allen Algorithmen links und rechts der gleiche Anteil entfernt wird. Dies ist bei der in den Daten vorliegenden asymmetrischen Verteilung nicht der Fall. Hier wird durch die Asymmetrie auf der rechten Seite der Verteilung durchschnittlich mehr entfernt als auf der linken Seite, weshalb sich der Mittelwert nach links verschiebt, je mehr von der Verteilung entfernt wird. Bei Algorithmus D ist dieser Effekt kleiner als bei den anderen Algorithmen, da dort nicht nur Daten von den Rändern, sondern gleichmäßig über den gesamten Bereich der Verteilung entfernt werden. Die von Algorithmus A und C berechneten Mittelwerte, unterliegen Schwankungen, die größer sind als die statistischen Unsicherheiten der Datenpunkte, weil sich bei Algorithmus A und C, statistische Schwankungen in der Verteilung stärker auf das Ergebnis auswirken als bei Algorithmus B und D. Dies lässt sich am folgenden Beispiel beschreiben: Wenn ein Bin am linken Rand der Verteilung durch statistische Fluktuationen eine erhöhte Anzahl an Einträgen aufweist, so wird Algorithmus A erst mehrere Bins auf der rechten Seite

der Verteilung entfernen, bevor Einträge aus dem Bin auf der linken Seite der Verteilung entfernt werden. Das fuhrt zu einer Verschiebung des Mittelwerts nach links. ¨

Abbildung 4.9 zeigt die Standardabweichungen auf den von den Algorithmen berechneten Intervallen bei verschiedenen Werten von X bei den 5-GeV-Daten. Abbildung 4.10 zeigt die Standardabweichungen für die simulierte Gauß-Verteilung. Sowohl für Daten als auch für die Simulation steigt die Standardabweichung mit zunehmendem X an. Für Algorithmus D steigt die Standardabweichung mit zunehmendem X weniger stark an als bei den anderen Algorithmen, weil Algorithmus D gleichmäßig Einträge aus der Mitte und an den Rändern der Verteilung entfernt.

Im Folgenden wird diskutiert, welcher Algorithmus als Standard verwendet wird um I<sup>X</sup> sowie das in Kapitel 4.3 verwendete Intervall  $I_{90}$  zu bestimmen. Algorithmus B liefert verglichen mit Algorithmus A und C bei Variation von X stabilere Ergebnisse für den Mittelwert, weil Algorithmus B durch die Bildung des Mittelwerts über viele Bins nicht so stark von statistischen Fluktuationen beeinflusst wird. Algorithmus D wird nicht verwendet, da dieser nicht das kleinstmögliche Intervall liefert, wie anfänglich gefordert wurde. Aufgrund der genannten Vorteile von Algorithmus B gegenuber den anderen Algorithmen, ¨ wird dieser als Standard für die Bestimmung des in Kapitel 4.3 verwendeten Intervalls  $I_{90}$ verwendet.

### 4.5 Studie zur Datenqualität

In diesem Abschnitt wird eine Analyse der Datenqualität der während des Teststrahls aufgenommenen Daten diskutiert. Es soll untersucht werden, ob alle Runs unter ähnlichen Detektorbedingungen aufgenommen wurden.

Im Rahmen dieser Analyse werden fünf Vergleichsgrößen definiert. Tabelle 4.3 zeigt eine Übersicht der verwendeten Vergleichsgrößen. Für jeden Run werden alle genannten Vergleichsgrößen berechnet. Zudem wird der Mittelwert und die Standardabweichung σ jeder Vergleichsgröße bestimmt. Man erwartet, wie in Kapitel 4.2 erwähnt, dass wenn die Runs unter ähnlichen Bedingungen aufgenommen wurden, alle Vergleichsgrößen zwischen den Runs statistisch fluktuieren, sodass etwa 68 % aller Datenpunkte innerhalb einer Umgebung von 1σ und etwa 95 % innerhalb einer Umgebung von 2σ um den Mittelwert enthalten sind.

| Vergleichsgröße                              | Bezeichnung               |
|----------------------------------------------|---------------------------|
| Durchschnittliche Cluster-Größe              | $S_{\rm Clus}$            |
| Mittelwert der $N_{\text{Hit}}$ -Verteilung  | $\mu_{\rm Hit}$           |
| Mittelwert der $N_{\text{Clus}}$ -Verteilung | $\mu_{\rm Clus}$          |
| Longitudinales Schauer-Maximum               | $t_{\rm max}$             |
| Anteil der selektierten Events               | $N_{\rm sel}/N_{\rm Evt}$ |

Tabelle 4.3: Übersicht der Vergleichsgrößen

#### 4.5.1 Anderungen der Detektoreinstellungen

Tabelle 4.4 zeigt eine Übersicht über die zwischen den Runs veränderten Detektoreinstellungen. Dabei bezeichnet  $E_0$  die Energie der Primärteilchen,  $pos_x$  beziehungsweise  $pos_x$ die Position des Detektors, T die Temperatur auf die der Detektor gekühlt wird,  $N_{\text{Evt}}$  die Anzahl der aufgenommenen Events und die ALPIDE-Spannung die Betriebsspannung der ALPIDE-Chips.

Die Runs unterscheiden sich in der Position  $pos_x$  um 3 mm. Dies könnte zu einer Anderung in der durchschnittlichen Cluster-Größe führen, wenn dadurch eine Seite des Detektors öfter getroffen wird als die andere und es einen Unterschied in der Sensitivität der Chips zwischen linker und rechter Seite des Detektors gibt. Durch eine Anderung von  $pos_x$  wird jedoch keine Seite des Detektors öfter getroffen als die andere, weshalb man von der Änderung der Position keine Anderungen in einer der Vergleichsgrößen erwartet.

Zudem unterscheiden sich die Runs um 0,1 ◦C in der Temperatur, auf die der Detektor gekühlt wird. Eine Änderung der Temperatur kann eine Auswirkung auf die Sensitivität der Chips haben. Es ist jedoch nicht bekannt, ob eine Änderung von  $0,1\textdegree$ C zu einer messbaren Änderung der durchschnittlichen Cluster-Größe, der Cluster-Anzahl oder Pixel-Treffer-Anzahl führen kann. In dieser Arbeit wird angenommen, dass durch die Änderung der Temperatur um  $0.1 \text{ °C}$  keine Anderung der Sensitivität bei den Chips auftritt.

Außerdem unterscheiden sich die Runs in der Anzahl der aufgenommenen Events. Dies hat keinen Einfluss auf die Vergleichsgrößen, da jedes der Events in einem Run unter gleichen Bedingungen aufgenommen wurde. Es sei jedoch angemerkt, dass die statistischen Unsicherheiten der Vergleichsgrößen mit der Anzahl der zur Verfügung stehenden Events in einem Run korrelieren.

Darüber hinaus unterscheiden sich die Runs um 0,3 V in der sogenannten ALPIDE-Spannung. Die ALPIDE-Spannung, ist die Spannung, mit der die Elektronik der einzelnen Chips betrieben wird. Diese nimmt keinen Einfluss auf die elektrischen Felder innerhalb der Epitaxialschicht des ALPIDE-Chips und hat daher keine Auswirkungen auf die in dem Chip stattfindenden physikalischen Effekte, weshalb eine Änderung der ALPIDE-Spannung keinen Einfluss auf eine der Vergleichsgrößen hat.

| Run      | $E_0$ (GeV)      | $pos_{x}$ (mm)   | $pos_{y}$ (mm) | $T({}^{\circ}C)$  | $N_{\rm Evt}$ | ALPIDE-Spannung (V) |
|----------|------------------|------------------|----------------|-------------------|---------------|---------------------|
| 1252     | 1                | $\overline{0}$   | $-448,4$       | 20,1              | 522000        | 2,2                 |
| 1263     | 1                | $\overline{0}$   | $-448,4$       | 20,1              | 522000        | $2,\!2$             |
| 1336     | 1                | 0,3              | $-448,4$       | 20                | 594000        | 2,5                 |
| 1343     | $\mathbf 1$      | 0,3              | $-448,4$       | $20\,$            | 744000        | 2,5                 |
| 1260     | $\overline{2}$   | $\overline{0}$   | $-448,4$       | 20,1              | 522000        | 2,2                 |
| 1276     | $\overline{2}$   | 0,3              | $-448,4$       | 20,1              | 522000        | 2,3                 |
| 1337     | $\overline{2}$   | 0,3              | $-448,4$       | $20\,$            | 594000        | 2,5                 |
| 1344     | $\overline{2}$   | $\rm 0,3$        | $-448,4$       | $20\,$            | 735000        | 2,5                 |
| 1251     | $\overline{3}$   | $\overline{0}$   | $-448,4$       | 20,1              | 522000        | 2,2                 |
| 1262     | $\mathfrak{Z}$   | $\overline{0}$   | $-448,4$       | 20,1              | 244501        | 2,2                 |
| $1335\,$ | 3                | 0,3              | $-448,4$       | $20\,$            | 297000        | $2,\!5$             |
| 1341     | 3                | 0,3              | $-448,4$       | 20                | 747000        | $2,\!5$             |
| 1253     | $\,4\,$          | $\overline{0}$   | $-448,4$       | $\overline{20,1}$ | 82500         | $\overline{2,2}$    |
| 1257     | $\overline{4}$   | $\overline{0}$   | $-448,4$       | 20,1              | 522000        | 2,2                 |
| 1274     | $\sqrt{4}$       | $\overline{0}$   | $-448,4$       | 20,1              | 522000        | $2,\!2$             |
| 1338     | $\overline{4}$   | 0,3              | $-448,4$       | 20                | 297000        | 2,5                 |
| 1345     | $\overline{4}$   | $\rm 0,3$        | $-448,4$       | $20\,$            | 744000        | $2,\!5$             |
| 1250     | $\overline{5}$   | $\overline{0}$   | $-448,4$       | 20,1              | 522000        | 2,2                 |
| 1261     | $\bf 5$          | $\overline{0}$   | $-448,4$       | 20,1              | 522000        | $2,\!2$             |
| 1308     | $\bf 5$          | 0,3              | $-448,4$       | $20\,$            | 294000        | $2,\!5$             |
| 1333     | $\overline{5}$   | 0,3              | $-448,4$       | $20\,$            | 195500        | 2,5                 |
| 1339     | $\bf 5$          | 0,3              | $-448,4$       | $20\,$            | 747000        | 2,5                 |
| 1413     | 5                | 0,3              | $-448,4$       | 20                | 1103742       | 2,5                 |
| 1309     | $\overline{5,8}$ | $\overline{0,3}$ | $-448,4$       | $20\,$            | 141527        | $2,\!5$             |
| 1310     | 5,8              | 0,3              | $-448,4$       | 20                | 277880        | 2,5                 |
| 1346     | 5,8              | 0,3              | $-448,4$       | $20\,$            | 617749        | 2,5                 |
| 1375     | 5,8              | 0,3              | $-448,4$       | 20                | 391733        | 2,5                 |
| 1376     | 5,8              | 0,3              | $-448,4$       | $20\,$            | 89798         | $2,\!5$             |

Tabelle 4.4: Übersicht der Veränderungen an den Detektoreinstellugnen

### 4.5.2 Runvergleich der Cluster-Größe

Wie bereits in Kapitel 3.3 erwähnt, löst ein Treffer eines Sekundärteilchens mehrere Pixel-Treffer aus, die als Cluster zusammengefasst werden. In dieser Analyse wird die durchschnittliche Cluster-Größe  $\bar{S}_{\text{Clus}}$  als Vergleichsgrößen verwendet. Um  $\bar{S}_{\text{Clus}}$  zu bestimmen, wird zunächst die Cluster-Größe  $S_{\text{Class,i}}$  des Clusters mit der Nummer i berechnet:

$$
S_{\text{Clus},i} = N_{\text{pixel},i} * k_{\text{c}} \tag{4.12}
$$

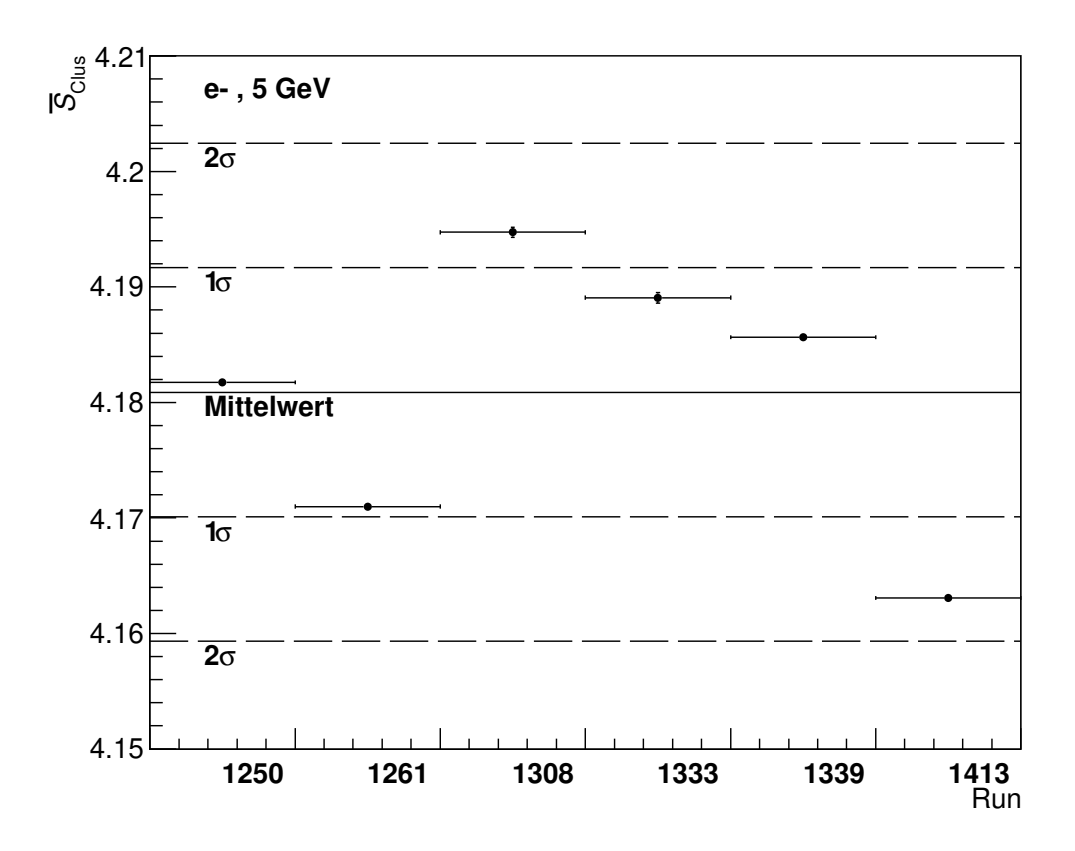

Abbildung 4.11: Durchschnittliche Cluster-Größe für alle Runs bei 5 GeV

 $N_{\text{pixel,i}}$  beschreibt die Anzahl der Pixel-Treffer, die in dem Cluster enthalten sind und  $k_c$ den Kalibrierfaktor des Chips, auf dem sich der Cluster befindet. Anschließend wird  $\bar{S}_{\rm Clus}$ berechnet:

$$
\bar{S}_{\text{Clus}} = \frac{1}{N_{\text{Cluster}}} \sum_{i=1}^{N_{\text{Cluster}}} S_{\text{Clus},i} \tag{4.13}
$$

NCluster beschreibt die gesamte Anzahl aller Cluster in einem Run. Abbildung 4.11 zeigt die Run-Nummern der Runs bei 5 GeV auf der x-Achse und  $\bar{S}_{\text{Clus}}$  auf der y-Achse sowie die Umgebungen von 1σ und 2σ um den Mittelwert der gezeigten Datenpunkte. Analoge Darstellungen für alle anderen gemessenen Energien finden sich in Anhang 3. Bei den 5 GeV Daten liegen 4 von 6 Datenpunkten innerhalb der 1σ Umgebung und alle Werte innerhalb einer  $2\sigma$  Umgebung. Die beschriebene Analyse wird analog für alle gemessenen Energien durchgeführt. Insgesamt befinden sich dabei die Datenpunkte von 15 von 28 Runs, also ca. 54 %, innerhalb einer Umgebung von 1σ und alle innerhalb einer Umgebung von 2σ.

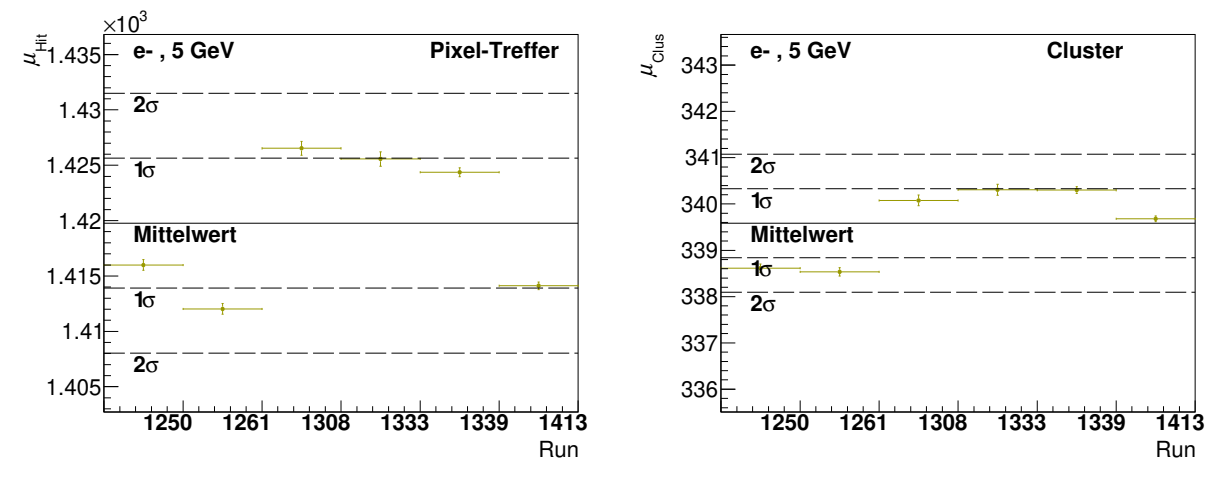

Abbildung 4.12: Mittelwert der  $N_{\text{Hit}}$ Verteilung für alle Runs bei 5 GeV

Abbildung 4.13: Mittelwert der  $N_{\text{Clus}}$ -Verteilung für alle Runs bei 5 GeV

#### 4.5.3 Runvergleich der Pixel-Treffer-Anzahl und Cluster-Anzahl

Im Folgenden wird die Run-Abhängigkeit des Mittelwerts  $\mu_{\text{Hit}}$  der  $N_{\text{Hit}}$ -Verteilung sowie des Mittelwerts  $\mu_{\text{Clus}}$  der  $N_{\text{Clus}}$ -Verteilung diskutiert. Die Anzahl  $N_{\text{Clus}}$  der Cluster in einem Event ist, wie in Kapitel 4.2 beschrieben, im Datensatz enthalten. Will man die Anzahl der Pixel-Treffer pro Event bestimmen, so wird die Cluster-Größe  $S_{\text{Clus},i}$  für alle Cluster in einem Event aufsummiert:

$$
N_{\rm Hit} = \sum_{i=1}^{N_{\rm Cluster}} S_{\rm Clus,i} \tag{4.14}
$$

Um die Mittelwerte der  $N_{\text{Hit}}$  und  $N_{\text{Clus}}$ -Verteilung Run-abhängig vergleichen zu können, müssen diese zunächst mit einer der in Kapitel 4.3 diskutierten Methoden bestimmt werden. Für diese Analyse wird die Methode des arithmetischen Mittels ausgewählt, da die gesamte Verteilung berücksichtigt werden soll, um auch die Auswirkungen, eventuell auftretender Unterschiede zwischen den Runs an den Rändern der Verteilung auf den Mittelwert, zu berücksichtigen.

Abbildung 4.12 zeigt die Run-Nummern der Runs bei 5 GeV auf der x-Achse und  $\mu_{\text{Hit}}$ auf der y-Achse sowie die Umgebungen von 1σ und 2σ um den Mittelwert der gezeigten Datenpunkte. Analoge Darstellungen für alle anderen gemessenen Energien finden sich in Anhang 4. Abbildung 4.13 zeigt die Run-Nummern der Runs bei 5 GeV auf der x-Achse und  $\mu_{\mathrm{Clus}}$  auf der y-Achse sowie die Umgebungen von 1 $\sigma$  und  $2\sigma$  um den Mittelwert der gezeigten Datenpunkte. Analoge Darstellungen für alle anderen gemessenen Energien finden sich in Anhang 5. Die beschriebene Analyse wird analog für alle gemessenen Energien durchgeführt. Bei den Mittelwerten der  $N_{\text{Hit}}$ -Verteilung befinden sich 15 von 28 Datenpunkte innerhalb einer Umgebung von 1σ. Dies entspricht etwa 54 %. Zudem liegen alle Datenpunkte innerhalb einer Umgebung von  $2\sigma$ . Bei den Mittelwerten der  $N_{\text{Clus}}$ 

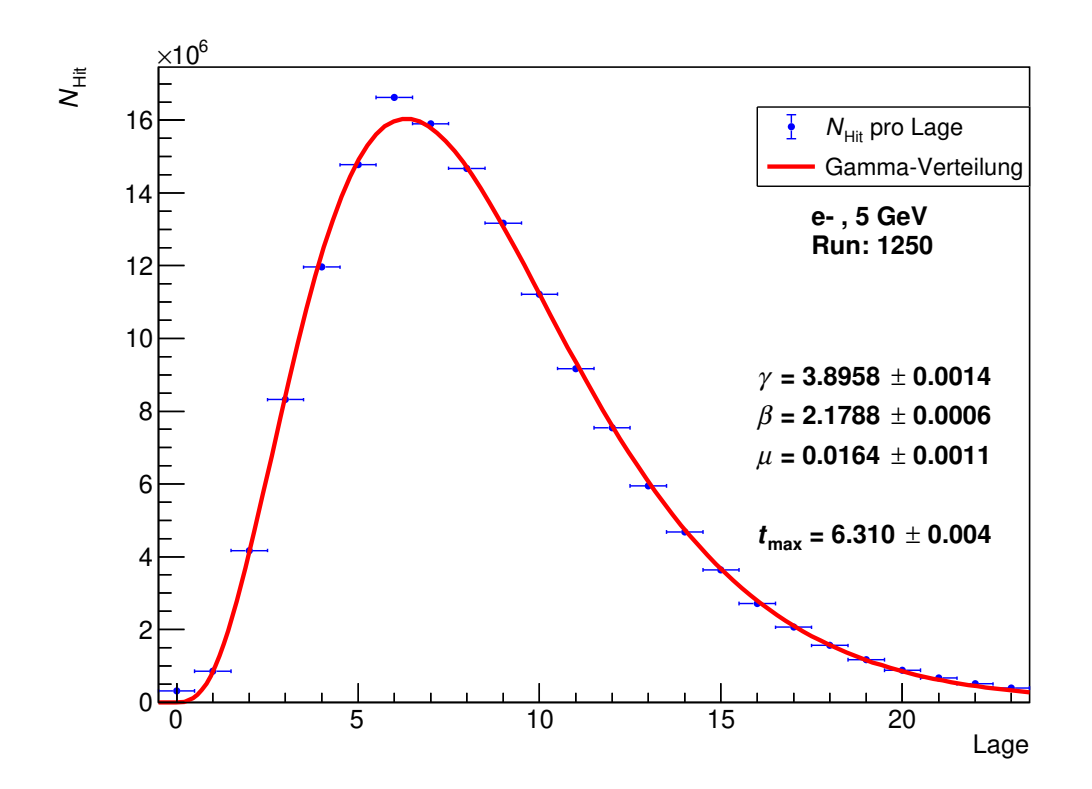

Abbildung 4.14: Longitudinales Schauer-Profil mit Parametrisierung fur Run 1250 bei 5 ¨ GeV

Verteilung liegen 14 von 28 Datenpunkten, also 50 %, innerhalb einer Umgebung von 1σ. Auch hier befinden sich alle Datenpunkte in einer Umgebung von  $2\sigma$ . Für alle in Kapitel 4.5.3 diskutierten Darstellungen werden die y-Achsen so skaliert, dass das Verhältnis vom Mittelwert der gezeigten Datenpunkte zum auf der y-Achse gezeigten  $\mu_{\text{Hit}}$  oder  $\mu_{\text{Clus}}$ -Intervall konstant ist. Dadurch besteht die Möglichkeit, die relative Größe der 1 $\sigma$  und 2 $\sigma$ Umgebungen zwischen den Abbildungen zu vergleichen. Die Umgebungen von 1σ und 2σ sind bei den Clustern im Durchschnitt kleiner als bei den Pixel-Treffern.

#### 4.5.4 Runvergleich des longitudinalen Schauer-Profils

Im Folgenden wird das Maximum  $t_{\text{max}}$  das longitudinalen Schauer-Profils diskutiert. Als longitudinales Schauer-Profil wird im Folgenden die Verteilung von  $N<sub>Hit</sub>$  auf die einzelnen Lagen des Detektors bezeichnet. Abbildung 4.14 zeigt das longitudinale Schauer-Profil beispielhaft für Run 1250 in blau. Um das Maximum des longitudinalen Schauer-Profils zu bestimmen, wird dieses mit einer Gamma-Verteilung  $f_{\text{gamma}}(x)$  parametrisiert:

$$
f_{\text{gamma}}(x) = \frac{(x - \mu)^{\gamma - 1} * \exp(-(x - \mu)/\beta)}{\Gamma(\gamma) + \beta \gamma}
$$
(4.15)

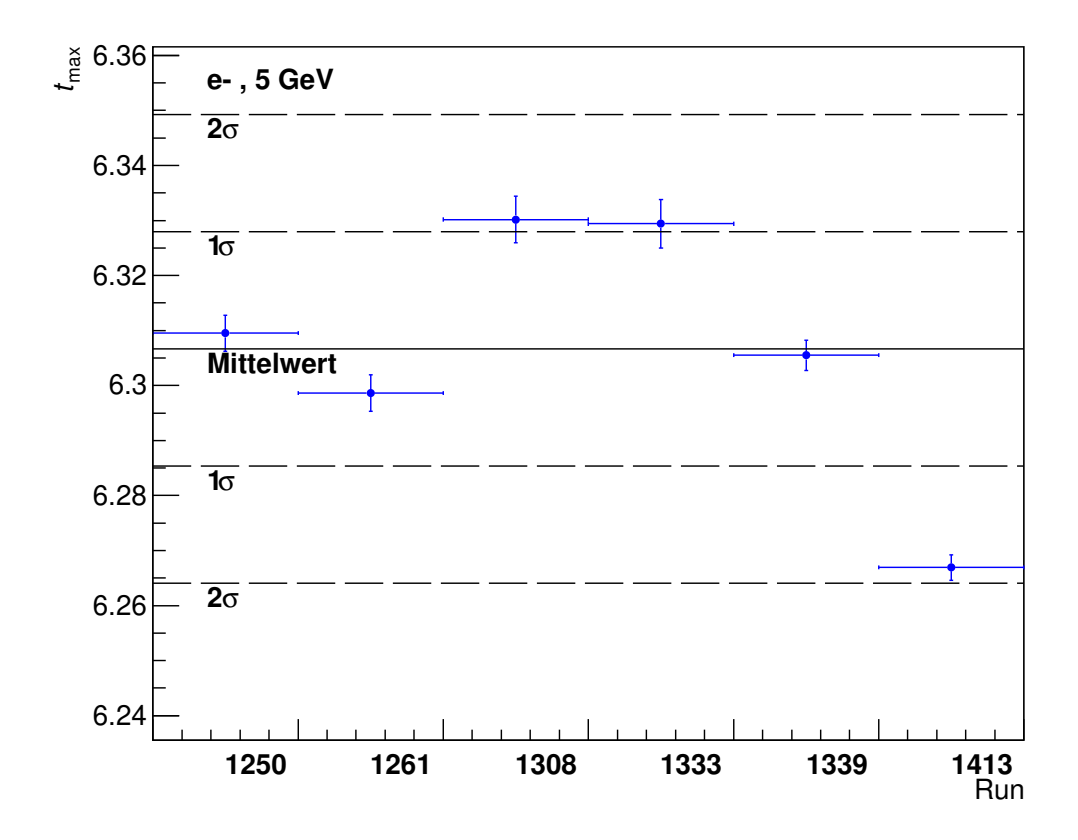

Abbildung 4.15: Maximum des longitudinalen Schauer-Profils fur alle Runs bei 5 GeV ¨

Die Parametrisierung hat die freien Parameter  $\gamma$ ,  $\beta$  und  $\mu$ . Sind Zahlenwerte für die Parameter durch eine Anpassung von  $f_{\text{gamma}}(x)$  an eine Verteilung bekannt, so lässt sich das Maximum  $t_{\text{max}}$  der Gamma-Verteilung mit folgender Formel berechnen:

$$
t_{\text{max}} = (\gamma - 1) * \beta \tag{4.16}
$$

Abbildung 4.14 zeigt die Parametrisierung  $f_{\text{gamma}}(x)$  in rot sowie die Zahlenwerte für  $\gamma$ , β, μ und  $t_{\text{max}}$ . Für Run 1250 bei 5 GeV gilt  $t_{\text{max}} = 6,310 \pm 0,004$ , das Maximum des longitudinalen Schauer-Profils befindet sich also fur diesen Run zwischen der sechsten und ¨ siebten Lage.

Abbildung 4.15 zeigt die Run-Nummern der Runs bei 5 GeV auf der x-Achse und  $t_{\text{max}}$ auf der y-Achse sowie die Umgebungen von 1σ und 2σ um den Mittelwert der gezeigten Datenpunkte. Analoge Darstellungen für alle anderen gemessenen Energien sind in Anhang 6 gezeigt.

Die beschriebene Analyse wird analog für alle gemessenen Energien durchgeführt. Insgesamt befinden sich dabei 15 von 28 Datenpunkte, also ca. 54 % innerhalb einer Umgebung von 1σ. Kein Datenpunkt liegt außerhalb einer Umgebung von 2σ.

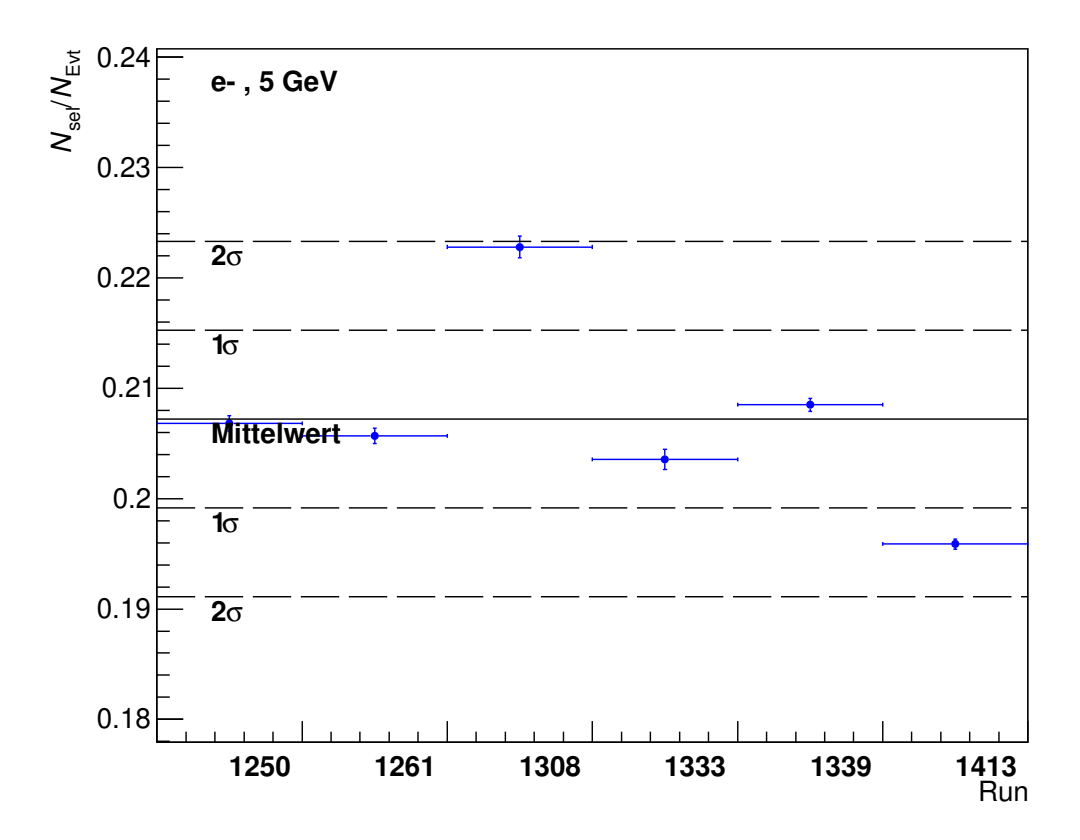

Abbildung 4.16: Anteil der selektierten Events fur alle Runs bei 5 GeV ¨

#### 4.5.5 Runvergleich des Anteils der selektierten Events

Als Nächstes wird die Run-Abhängigkeit des Anteils der Events, die von der Event Auswahl selektiert werden, diskutiert. Dazu wird für jeden Run die Anzahl  $N_{\rm sel}$  der selektierten Events sowie die Anzahl  $N_{\text{Evt}}$  der Events, die während des gesamten Runs gemessen wurden, bestimmt. Daraufhin wird das Verhältnis  $N_{\rm sel}/N_{\rm Evt}$  gebildet.

Abbildung 4.16 zeigt die Run-Nummern der Runs bei 5 GeV auf der x-Achse und  $N_{\rm sel}/N_{\rm Evt}$ auf der y-Achse sowie die Umgebungen von 1σ und 2σ um den Mittelwert der gezeigten Datenpunkte. Analoge Darstellungen für alle anderen gemessenen Energien finden sich in Anhang 7. Die beschriebene Analyse wird analog für alle gemessenen Energien durchgeführt. Insgesamt befinden sich dabei 17 von 28 Datenpunkten, also ca. 54 %, innerhalb einer Umgebung von 1σ und alle innerhalb einer Umgebung von 2σ.

#### 4.5.6 Ergebnisse des Runvergleichs

Tabelle 4.5 zeigt eine Übersicht über den Anteil der Vergleichsgrößen, die sich bei einer Analyse aller Energien innerhalb einer Umgebung von 1σ und 2σ um deren Mittelwert befinden. Tabelle 4.6 zeigt eine Übersicht über den Anteil der Vergleichsgrößen, die sich pro Energie innerhalb einer Umgebung von 1σ und 2σ um deren Mittelwert befinden. Der Anteil der Datenpunkte innerhalb einer Umgebung von  $1\sigma$  liegt zwischen 50 % und 61 %.

| Vergleichsgröße           | Innerhalb $1\sigma$ | Innerhalb $2\sigma$                                |
|---------------------------|---------------------|----------------------------------------------------|
| $S_{\text{Clus}}$         |                     | $15 / 28$ Runs $(54 \%)$   28 / 28 Runs $(100 \%)$ |
| $\mu_{\rm Hit}$           |                     | $15 / 28$ Runs $(54 \%)$   28 / 28 Runs $(100 \%)$ |
| $\mu_{\rm Clus}$          |                     | 14 / 28 Runs (50 %)   28 / 28 Runs (100 %)         |
| $t_{\rm max}$             |                     | $15 / 28$ Runs $(54 \%)$   28 / 28 Runs $(100 \%)$ |
| $N_{\rm sel}/N_{\rm Evt}$ |                     | $17 / 28$ Runs $(61 \%)$   28 / 28 Runs $(100 \%)$ |

Tabelle 4.5: Übersicht des Anteils der Vergleichsgrößen innerhalb einer  $1\sigma$  Umgebung und einer 2σ Umgebung

| Vergleichsgröße           |              | $1 \text{ GeV}$     | $2 \text{ GeV}$     | 3 GeV               | 4 GeV                | 5 GeV                 | $5,8 \text{ GeV}$               |
|---------------------------|--------------|---------------------|---------------------|---------------------|----------------------|-----------------------|---------------------------------|
| $\bar{S}_{\rm Clus}$      | In $1\sigma$ | $\overline{2}$<br>4 | $\overline{2}$<br>4 | 3<br>4              | 5<br>$\overline{2}$  | 6<br>4                | 2<br>5                          |
|                           | In $2\sigma$ | $\overline{4}$<br>4 | $\overline{4}$<br>4 | $\overline{4}$<br>4 | 5<br>5               | 6<br>-6               | 5<br>-5                         |
|                           | In $1\sigma$ | $\overline{2}$<br>4 | $\overline{2}$<br>4 | $\overline{2}$<br>4 | 5<br>$\overline{2}$  | 6<br>4                | 3<br>$\mathcal{L}$              |
| $\mu_{\rm Hit}$           | In $2\sigma$ | 4<br>4              | 4<br>4              | 4<br>4              | 5<br>5               | 6<br>6                | $5^{\circ}$<br>-5               |
|                           | In $1\sigma$ | $2^{-}$<br>4        | $\overline{2}$<br>4 | $\overline{2}$<br>4 | 5<br>$\overline{2}$  | 6<br>4                | $\overline{2}$<br>$\mathcal{L}$ |
| $\mu_{\rm Clus}$          | In $2\sigma$ | 4<br>4              | 4<br>4              | $\overline{4}$<br>4 | $5\overline{)}$<br>5 | 6<br>6                | 5<br>$\mathcal{L}$              |
|                           | In $1\sigma$ | $\overline{2}$<br>4 | 2<br>4              | $\overline{2}$<br>4 | 5<br>3               | 3<br>6                | 3<br>-5                         |
| $t_{\rm max}$             | In $2\sigma$ | 4<br>4              | 4<br>4              | 4<br>4              | 5<br>5               | 6<br>$\boldsymbol{6}$ | $5^{\circ}$<br>-5               |
| $N_{\rm sel}/N_{\rm Evt}$ | In $1\sigma$ | 3<br>4              | $\overline{2}$<br>4 | 3<br>4              | 5<br>$\overline{2}$  | 6<br>4                | 3<br>-5                         |
|                           | In $2\sigma$ | 4<br>4              | 4<br>4              | 4<br>4              | $\overline{5}$<br>5  | 6<br>6                | $\overline{5}$<br>$\mathcal{L}$ |

Tabelle 4.6: Übersicht des Anteils der Vergleichsgrößen innerhalb einer  $1\sigma$  Umgebung und einer  $2\sigma$  Umgebung für jede gemessene Energie

Diese Werte unterschreiten die unter der Annahme reiner statistischer Fluktuationen zu erwartenden 68 %. Diese Abweichung tritt möglicherweise auf, da für die Bestimmung der Standardabweichung jeweils nur 4 bis 6 Runs zur Verfügung standen. Für alle Energien befinden sich alle Vergleichsgrößen innerhalb einer Umgebung von  $2\sigma$ . Das entspricht näherungsweise der Erwartung, dass sich ca. 95 % der Datenpunkte innerhalb einer Umgebung von  $2\sigma$  befinden. Daraus lässt sich schließen, dass die Fluktuationen der Vergleichsgrößen zwischen den Runs größtenteils statistischen Ursprungs sind und somit alle Runs einer Energie unter ähnlichen Detektorbedingungen aufgenommen wurden. Dadurch lassen sich alle bei gleicher Energie aufgenommen Runs gemeinsam analysieren.

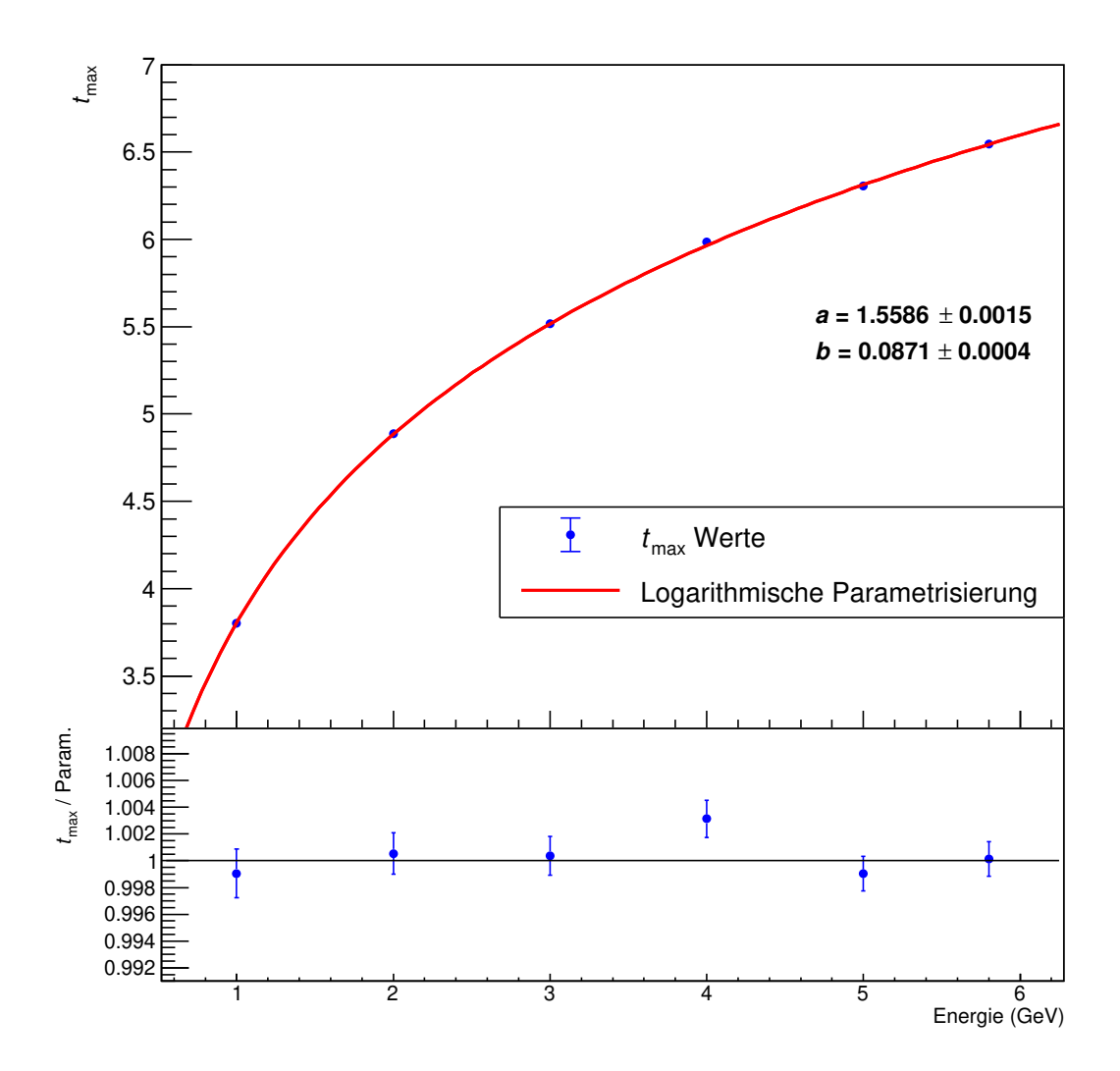

Abbildung 4.17: Mittelwerte für  $t_{max}$  aller Runs in Abhängigkeit von der Energie und die logarithmische Parametrisierung sowie das Verhältnis der  $t_{max}$ -Werte zur Parametrisierung

## 4.6 Energie-Abhängigkeit von  $t_{\text{max}}$

Im Folgenden wird ein Vergleich zwischen der Energie-Abhängigkeit der gemessenen  $t_{\text{max}}$ -Werte und der theoretisch zu erwartenden Energie-Abhängigkeit von  $t_{\text{max}}$  diskutiert. Wie in Kapitel 2.3.1 beschrieben berechnet sich die Eindringtiefe  $X_{\text{max}}$  des Schauer-Maximums aus der Energie  $E_0$  des Primärteilchens, der kritischen Energie  $E_c$  und der Strahlungslänge  $X_0$  [5]:

$$
X_{\text{max}} = \frac{\ln(E_0/E_c)}{\ln 2} X_0
$$
\n(4.17)

Zwischen den Größen  $t_{\text{max}}$  und  $X_{\text{max}}$  besteht der Zusammenhang [5]:

$$
t_{\text{max}} = \frac{X_{\text{max}}}{X_0} \tag{4.18}
$$

Aus Gleichung 4.17 und Gleichung 4.18 folgt:

$$
t_{\text{max}} \propto \ln\left(\frac{E_0}{E_{\text{c}}}\right) \tag{4.19}
$$

Um diese Proportionalität für die berechneten Werte von  $t_{\text{max}}$  zu überprüfen wird der Mittelwert von  $t_{\text{max}}$  für alle Runs bei einer Energie gebildet und mit der logarithmischen Funktion  $f_{\log}(x)$  parametrisiert:

$$
f_{\log}(x) = a * \ln\left(\frac{x}{b}\right) \tag{4.20}
$$

 $f_{\text{log}}(x)$  hat die freien Parameter a und b. Abbildung 4.17 zeigt die Mittelwerte von  $t_{\text{max}}$ in blau und  $f_{\log}(x)$  in rot sowie das Verhältnis von  $t_{\max}$  zu  $f_{\log}(x)$ . Fünf von sechs Datenpunkten stimmen innerhalb ihrer statistischen Unsicherheiten mit der Parametrisierung überein. Damit ist gezeigt, dass der theoretisch zu erwartende logarithmische Zusammenhang zwischen  $t_{\text{max}}$  und  $E_0$  bei den gemessenen Daten vorliegt.

## Kapitel 5

## Zusammenfassung

Die vorliegende Arbeit befasst sich zum einen mit der Detektorantwort des EPICAL-2 und zum anderen mit der Qualität der aufgenommenen Daten. Der verwendete Datensatz besteht aus insgesamt 28 Runs, die mit einem Strahl aus Elektronen bei einer Energie von 1 bis 5,8 GeV aufgenommen wurden.

Der verwendete Datensatz enthält bereits die Ergebnisse der folgenden Analyseschritte, die für diese Arbeit übernommen werden: Die Zusammenfassung der Pixel-Treffer zu Clustern, die Auswahl der fur die Analyse geeigneten Events und die Bestimmung der ¨ Kalibrierfaktoren.

Nach der Beschreibung des Datensatzes, folgt in dieser Arbeit eine Diskussion der Charakterisierung der Detektorantwort. In dieser Analyse werden Mittelwert und Breite der N<sub>Hit</sub>-Verteilung, und analog dazu der N<sub>Clus</sub>-Verteilung, bestimmt. Dazu werden die folgenden fünf Methoden vorgestellt und verglichen: Parametrisierung mit symmetrischer Gauß-Funktion, Parametrisierung mit asymmetrischer Gauß-Funktion, arithmetisches Mittel und Standardabweichung, arithmetisches Mittel und Standardabweichung auf Intervall, Median. Die funf Methoden unterscheiden sich im Wesentlichen durch den Anteil der Ver- ¨ teilung, der zur Berechnung von Mittelwert und Breite berücksichtigt wird. Die Methoden mit Parametrisierung sowie die Methode zur Berechnung von arithmetischem Mittel und Standardabweichung auf einem Intervall berucksichtigen nur den zentralen Bereich der ¨ Verteilung. Die Methode des arithmetischen Mittels und der Standardabweichung sowie die Methode des Medians berucksichtigen hingegen die gesamte Verteilung. ¨

Anschließend wird erläutert, wie das kleinste mögliche Intervall, das einen bestimmten Anteil der Daten enthält, bestimmt werden kann. Dazu wurden die Algorithmen A, B, C und D entwickelt und verglichen. Algorithmus B wurde daraufhin als Standard für die Berechnung des beschriebenen Intervalls in dieser Arbeit festgelegt.

Darauf folgt die Präsentation einer Analyse zur Datenqualität. Dazu werden verschiedene Vergleichsgrößen definiert. Diese Vergleichsgrößen werden für jeden Run bestimmt und deren Werte fur alle Runs einer Energie verglichen. Zudem wird der Mittelwert und die ¨ Standardabweichung  $\sigma$  der Vergleichsgrößen berechnet. Daraufhin wird die Anzahl der Datenpunkte, die sich in einer Umgebung von 1σ und 2σ um den Mittelwert befinden,

bestimmt. Aus dem Anteil der Datenpunkte innerhalb der Umgebung von 1σ und 2σ wird festgestellt, dass die Vergleichsgrößen zwischen den Runs bei einer Energie größtenteils statistisch fluktuieren. Daraus folgt, dass die Runs unter ähnlichen Detektorbedingungen aufgenommen wurden. Somit lassen sich alle Runs einer Energie gemeinsam analysieren.

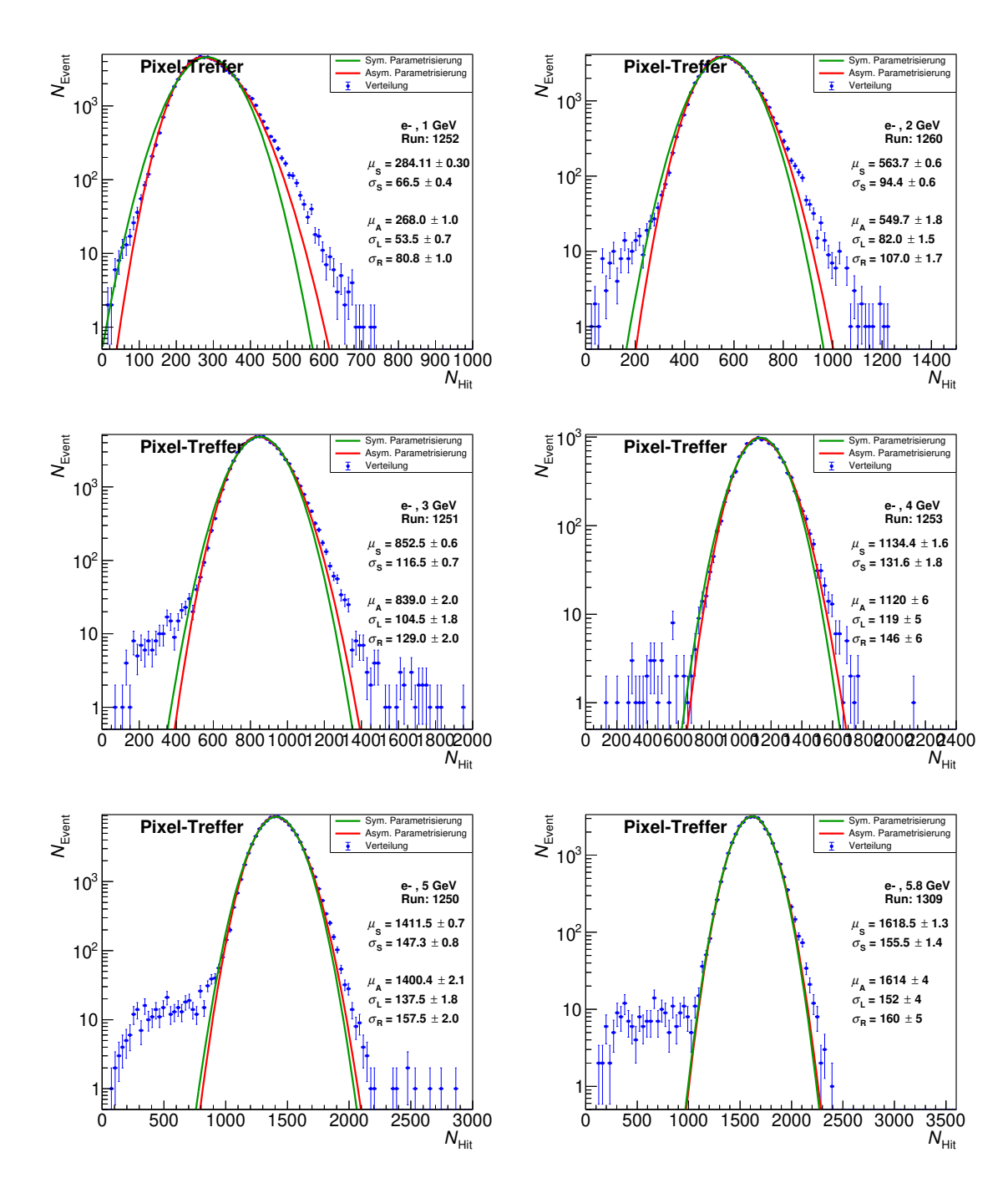

Anhang 1

Abbildung 5.1:  $N_{\rm Hit}$ -Verteilungen für 1 bis 5,8 GeV

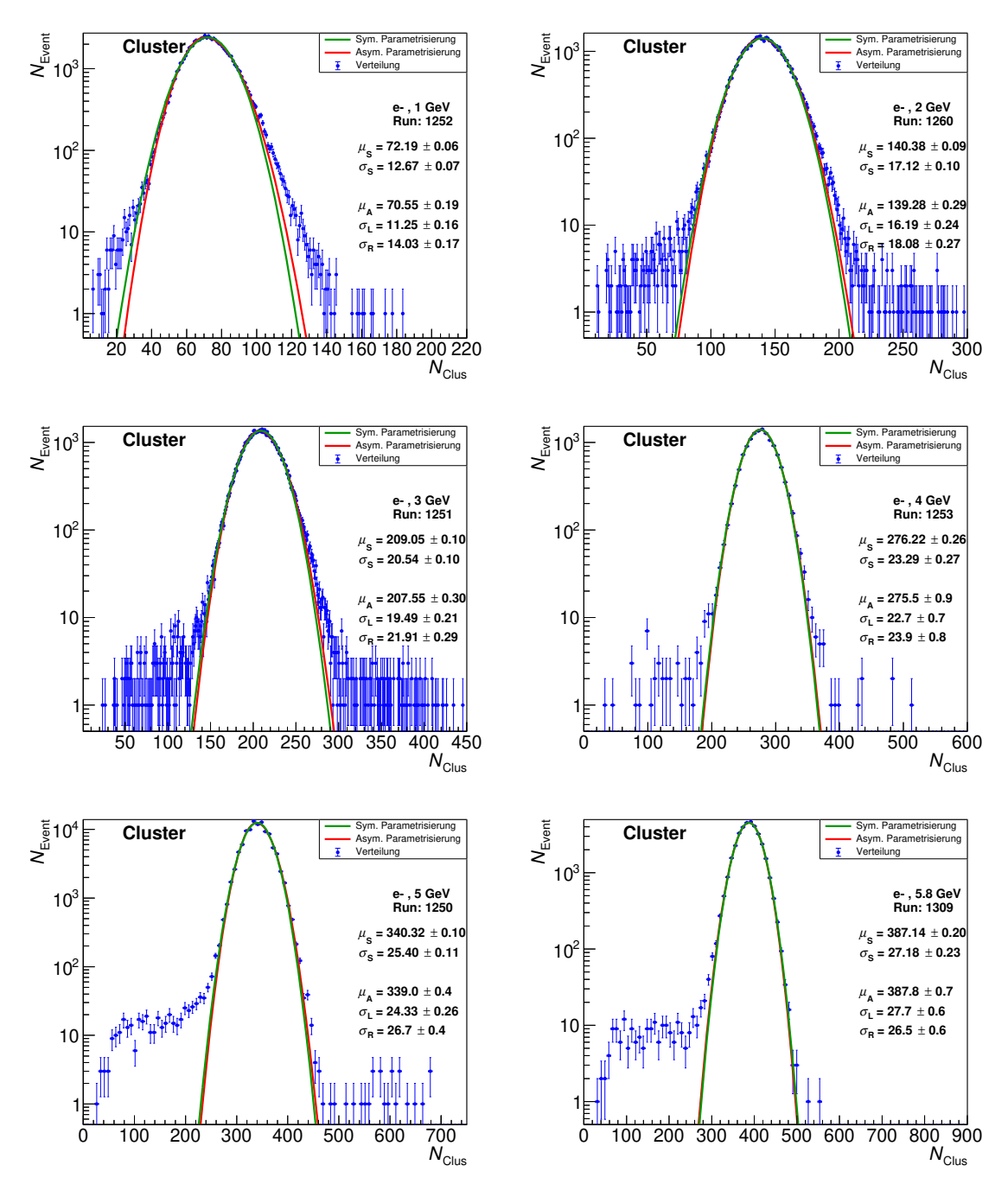

Abbildung 5.2:  $N_{\rm Clus}\mbox{-}{\rm Verteilungen}$  für 1 bis 5,8  ${\rm GeV}$ 

### Anhang 2

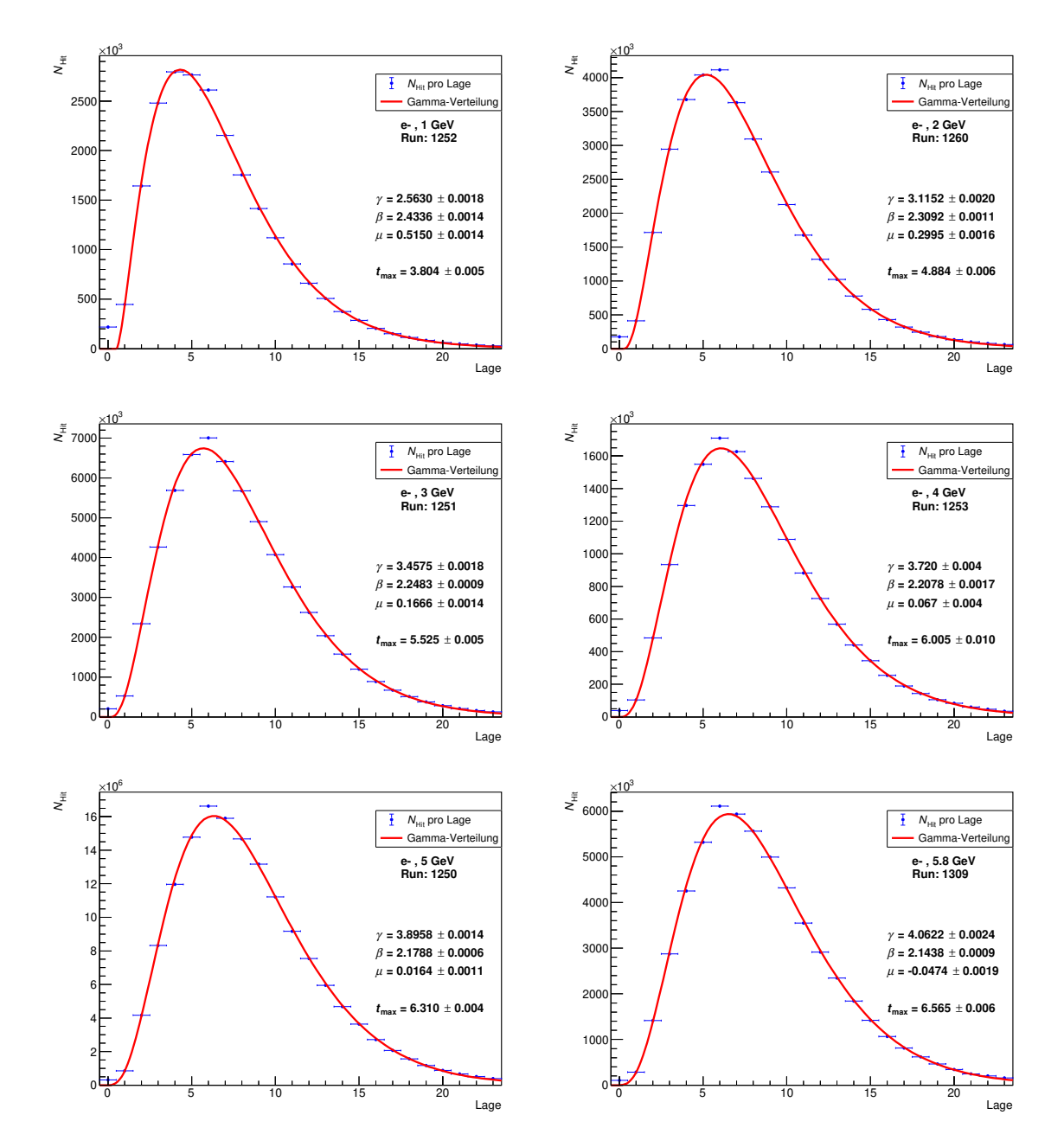

Abbildung 5.3: Longitudinale Schauer-Profile und Parametrisierungen für 1 bis 5,8 GeV

Anhang 3

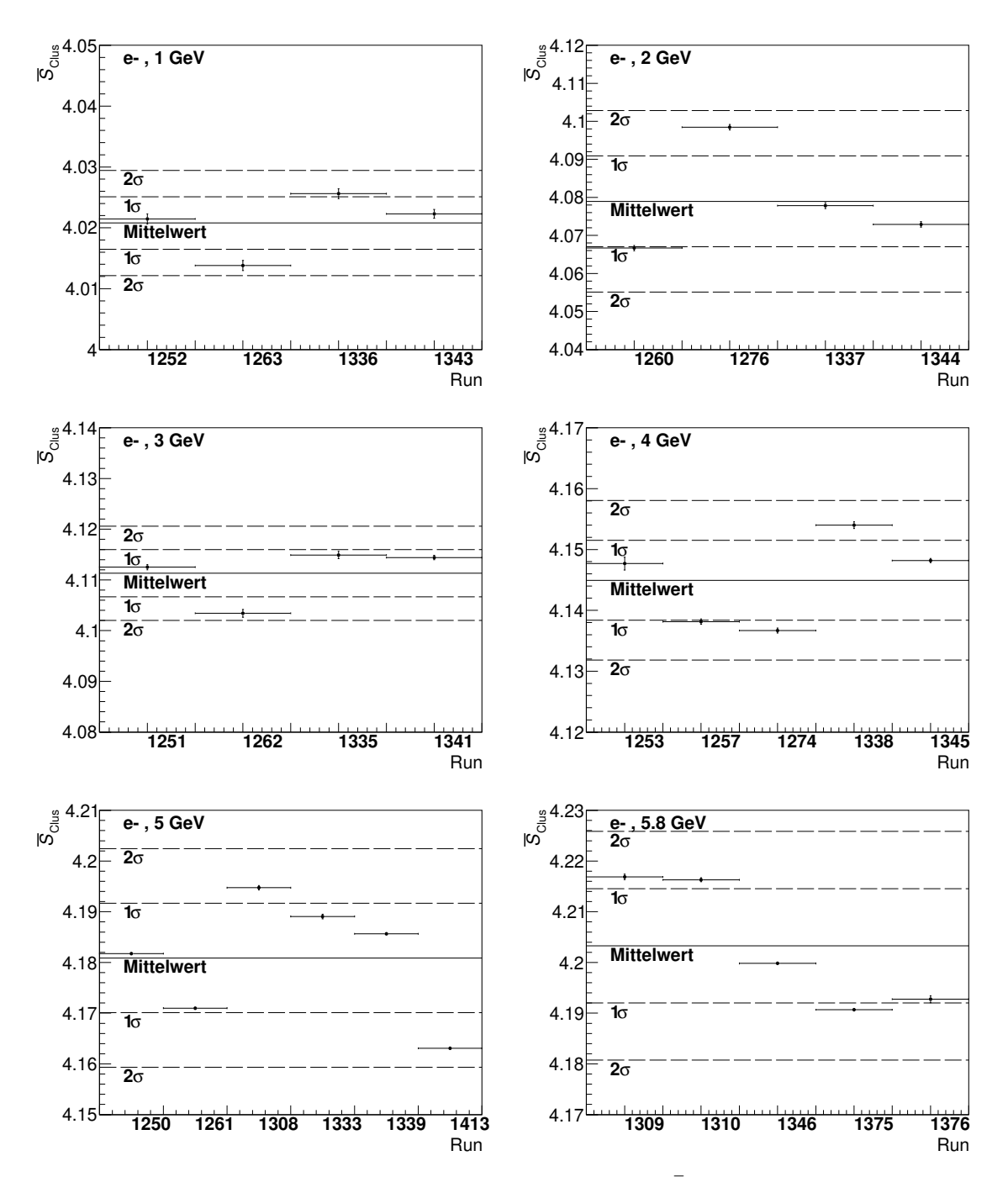

Abbildung 5.4: Run-abhängige Darstellungen von  $\bar{S}_{\text{Clus}}$  für 1 bis 5,8 GeV

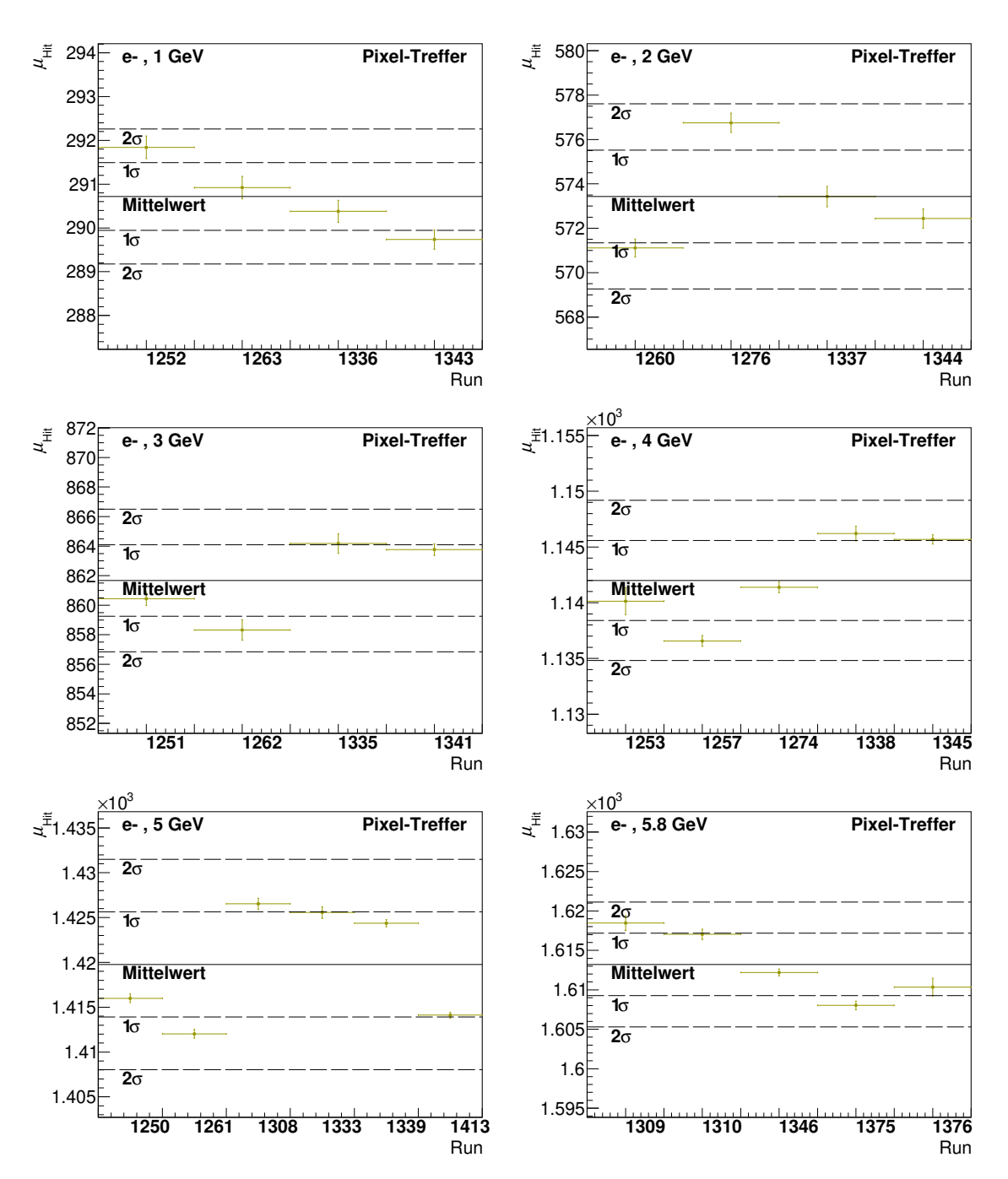

Abbildung 5.5: Run-abhängige Darstellungen von  $\mu_{\text{Hit}}$  für 1 bis 5,8 GeV

Anhang 5

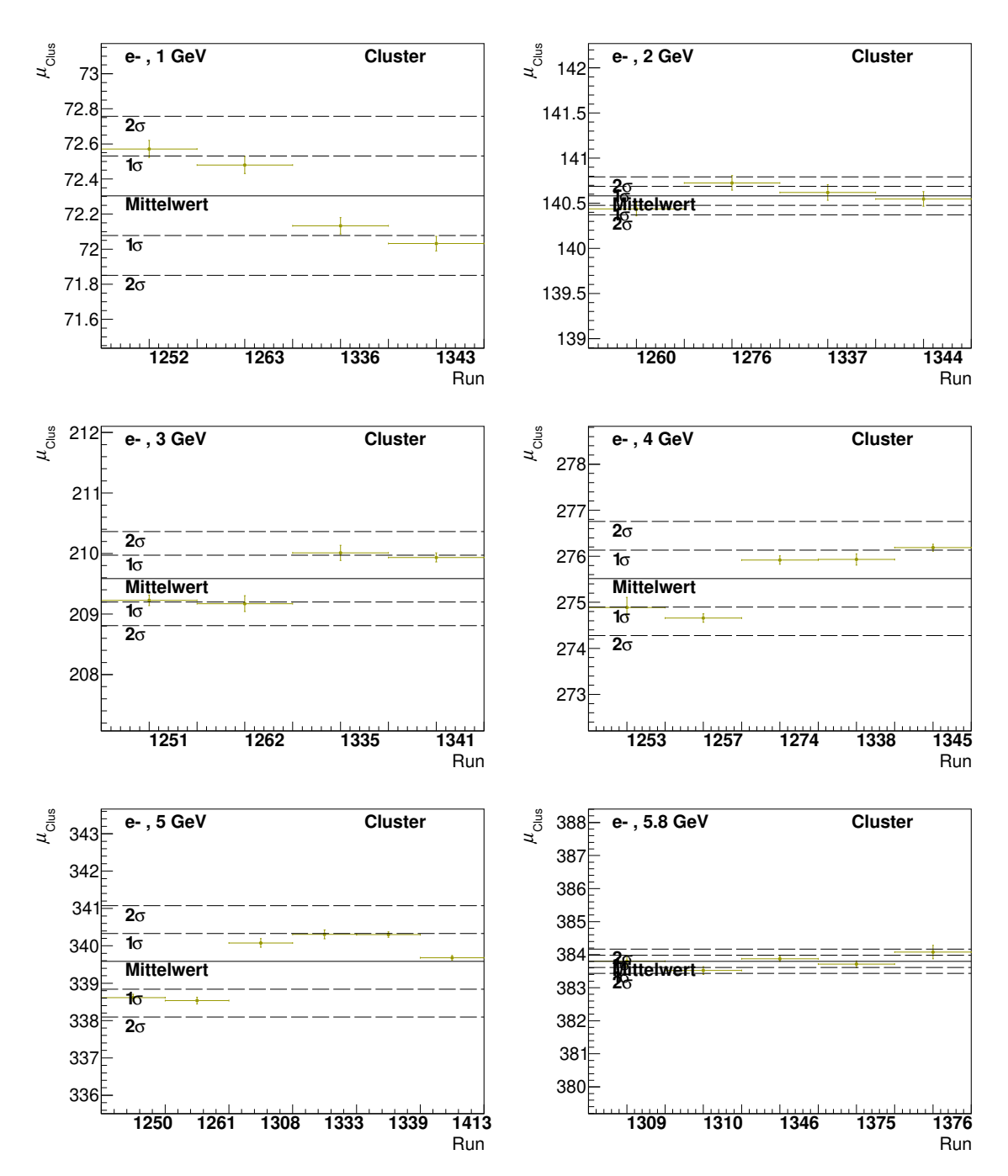

Abbildung 5.6: Run-abhängige Darstellungen von  $\mu_{\mathrm{Clus}}$ für 1 bis 5,8 GeV

Anhang 6

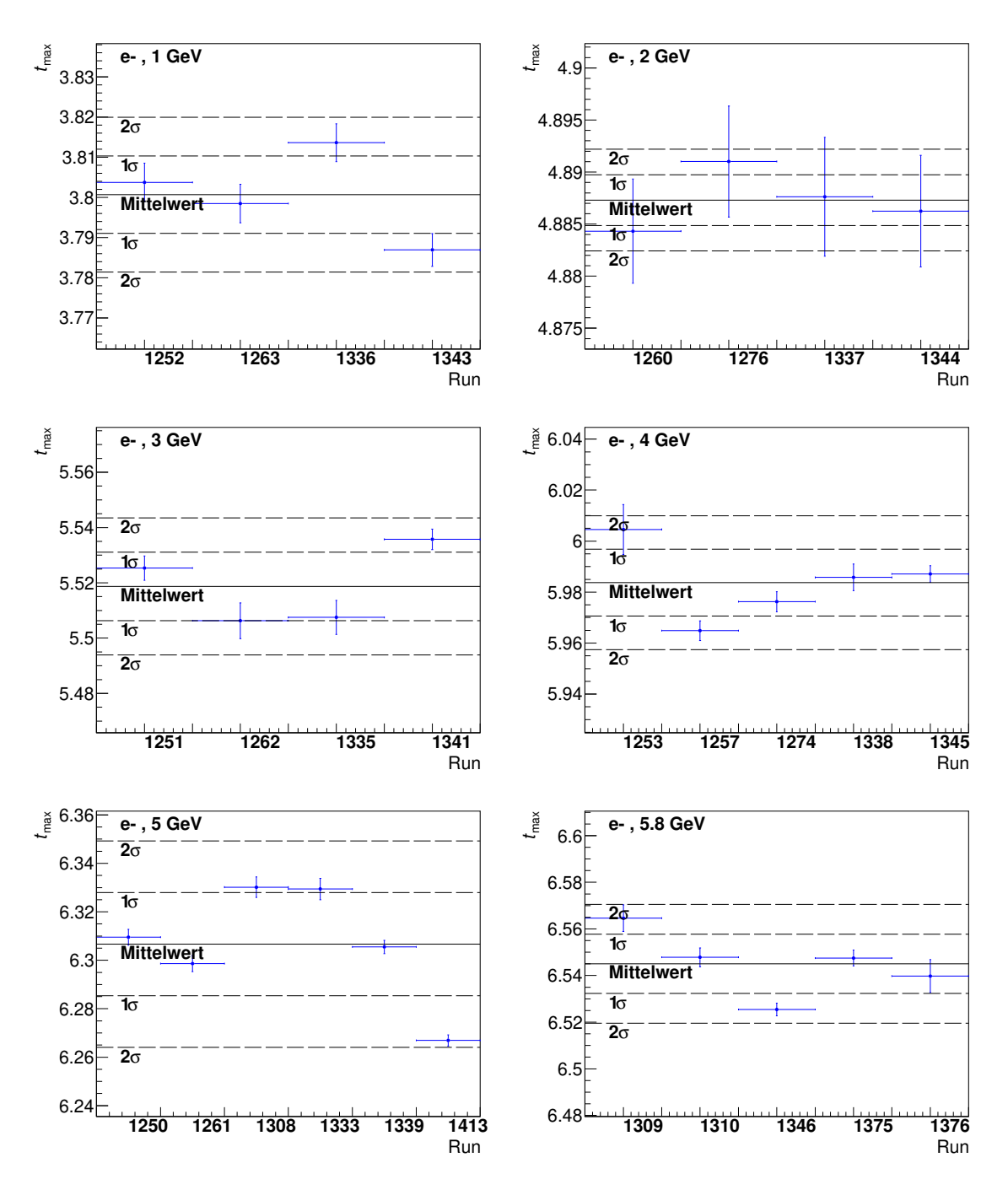

Abbildung 5.7: Run-abhängige Darstellungen von  $t_{\rm max}$ für 1 bis 5,8 GeV

Anhang 7

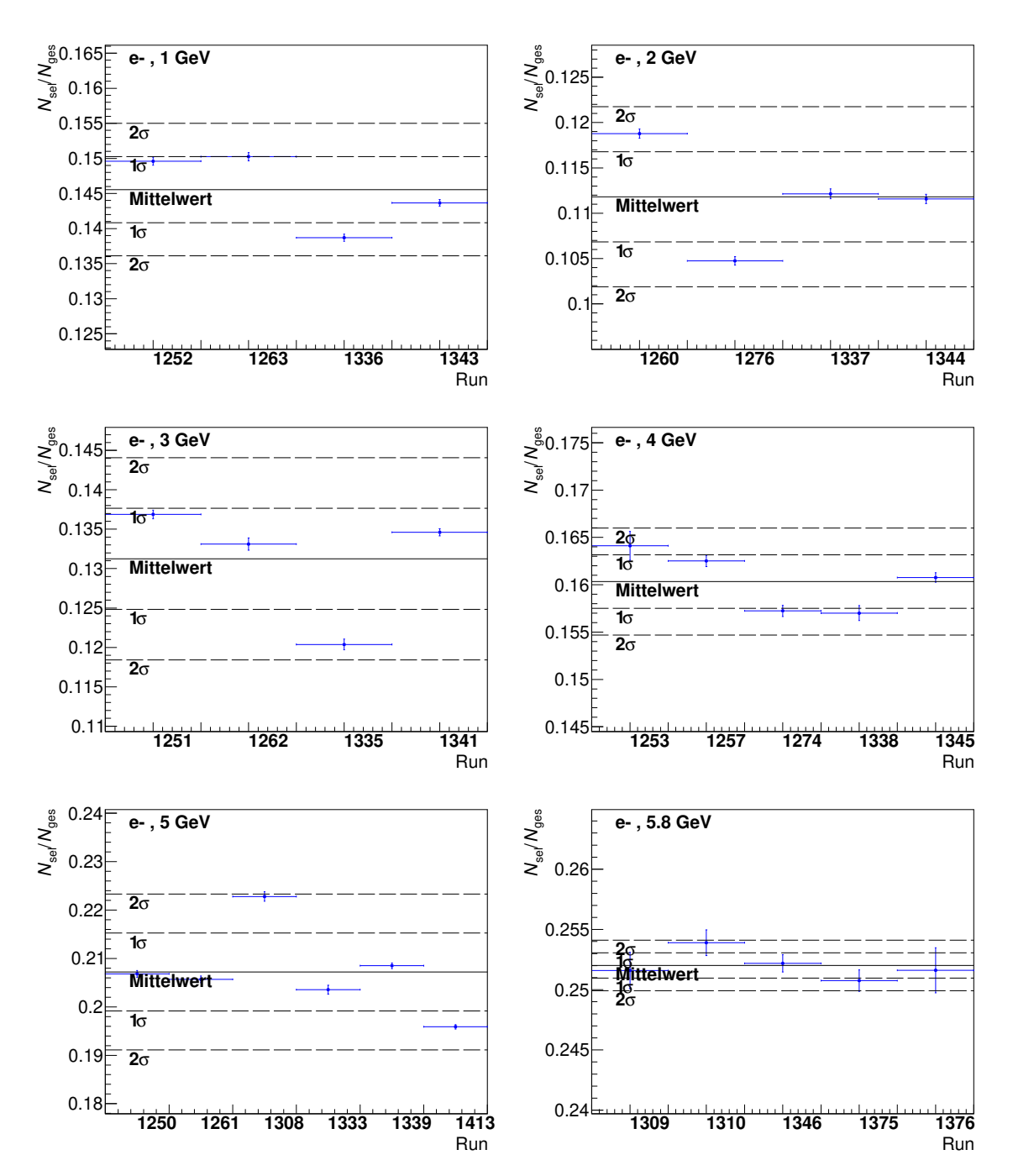

Abbildung 5.8: Run-abhängige Darstellungen von  $N_{\rm sel}/N_{\rm Evt}$  für 1 bis 5,8 GeV

## Literaturverzeichnis

- [1] POVH, Bogdan; RITH, Klaus; SCHOLZ, Cristoph; ZETSCHE, Frank; RODEJOHANN, Werner: Teilchen und Kerne. Springer, 2014
- [2] Particle Physics Booklet. Particle Data Group, 2020
- [3] A Forward Calorimeter (FoCal) in the ALICE experiment. In: ALICE Collaboration (2019)
- [4] Rocca, Paola L. ; Riggi, Francesco: The Use of Avalanche Photodiodes in High Energy Electromagnetic Calorimetry. Version: 2011. http://dx.doi.org/10.5772/14574. In: Advances in Photodiodes. IntechOpen, 2011. – DOI 10.5772/14574, Kapitel 12
- [5] Grupen, Claus: Particle Detectors. 1993
- [6] H.BICHSEL ; D.E.GROOM ; S.R.KLEIN: Passage of particles through matter. In: Journal of Physics (2006)
- [7] FABJAN, Christian W.; GIANOTTI, Fabiola: Calorimetry for particle physics. In: Rev. Mod. Phys. (2003). http://dx.doi.org/10.1103/RevModPhys.75.1243. – DOI 10.1103/RevModPhys.75.1243
- [8] Tauro, Arturo: ALICE Schematics. (2017). http://cds.cern.ch/record/2263642, Eingesehen am 19.07.2021
- [9] Blau, D.: Performance of the ALICE electromagnetic calorimeters in LHC Runs 1 and 2 and upgrade projects. In: Journal of Instrumentation (2020). http://dx.doi.org/10.1088/1748-0221/15/03/c03025. – DOI 10.1088/1748– 0221/15/03/c03025
- [10] Atomic and nuclear properties of tungsten. In: Particle Data Group (2014). https://pdg.lbl.gov/2014/AtomicNuclearProperties/HTML/tungsten W.html. https://pdg.lbl.gov/2014/AtomicNuclearProperties/HTML/tungsten\_W.html, Eingesehen am 14.07.2021
- [11] BARTHEL, R. ; BOCHOVE, A. van ; BOSLEY, R. ; BROEILS, E. ; EIKELAND, V. N. ; KOLK, N. van d. ; MALIK, Q. W. ; PEITZMANN, T. ; PLIQUETT, F. ; RIJK, S. van ; Rossewij, M.J. ; Solheim, E. H. ; N.Watson ; Yokoyama, H.: Epical-2 – A Digital Pixel Calorimeter Prototype based on the ALPIDE Sensor. (2021)
- [12] Abelev, B. u. a.: Technical Design Report for the Upgrade of the ALICE Inner Tracking System. In: Journal of Physics G: Nuclear and Particle Physics (2014). http://dx.doi.org/10.1088/0954-3899/41/8/087002. - DOI 10.1088/0954-3899/41/8/087002
- [13] AGLIERI RINELLA, Gianluca: The ALPIDE pixel sensor chip for the upgrade of the ALICE Inner Tracking System. In: Nuclear Instruments and Methods in Physics Research Section A: Accelerators, Spectrometers, Detectors and Associated Equipment (2017). http://dx.doi.org/https://doi.org/10.1016/j.nima.2016.05.016. – DOI https://doi.org/10.1016/j.nima.2016.05.016
- [14] Beam Generation. In: DESY (2021). https://particlephysics.desy.de/test beams at desy/beam generation/index ger.html, Eingesehen am 14.07.2021

## Danksagung

Zuerst möchte ich mich bei Prof. Dr. Henner Büsching bedanken, der mir die Gelegenheit geboten hat, diese Arbeit in seiner Arbeitsgruppe zu schreiben. Des Weiteren hatte Prof. Büsching bei Fragen jeglicher Art immer passende Ratschläge für mich.

Weiterhin gilt mein Dank Tim Sebastian Rogoschinski, der sich als Zweitgutachter für diese Arbeit zur Verfügung gestellt hat. Zudem wäre ohne seine zahlreichen Hilfestellungen und Diskussionen diese Arbeit nicht zustande gekommen.

Außerdem möchte ich mich bei Fabian Pliquett bedanken, der mir besonders in der Einarbeitungsphase sowohl bei Fragen zum Programmieren als auch bei physikalischen Fragen immer weitergeholfen hat.

Zudem möchte ich mich bei der gesamten Frankfurter Arbeitsgruppe bedanken, die mich freundlich aufgenommen hat und deren Mitglieder mir zahlreiche Denkanstöße bezüglich meiner Arbeit geliefert haben.

Schließlich gilt mein besonderer Dank meiner Familie, die mir mein Studium ermöglicht und mich in jeder Hinsicht unterstützt hat.

## Eigenständigkeitserklärung

Hiermit erkläre ich, dass ich die Arbeit selbstständig und ohne Benutzung anderer als der angegebenen Quellen und Hilfsmittel verfasst habe. Alle Stellen der Arbeit, die wörtlich oder sinngemäß aus Veröffentlichungen oder aus anderen fremden Texten entnommen wurden, sind von mir als solche kenntlich gemacht worden. Ferner erkläre ich, dass die Arbeit nicht - auch nicht auszugsweise - für eine andere Prüfung verwendet wurde.

Frankfurt am Main, den 04.10.2021 Johannes Keul